# Package 'TIMP'

March 15, 2019

<span id="page-0-0"></span>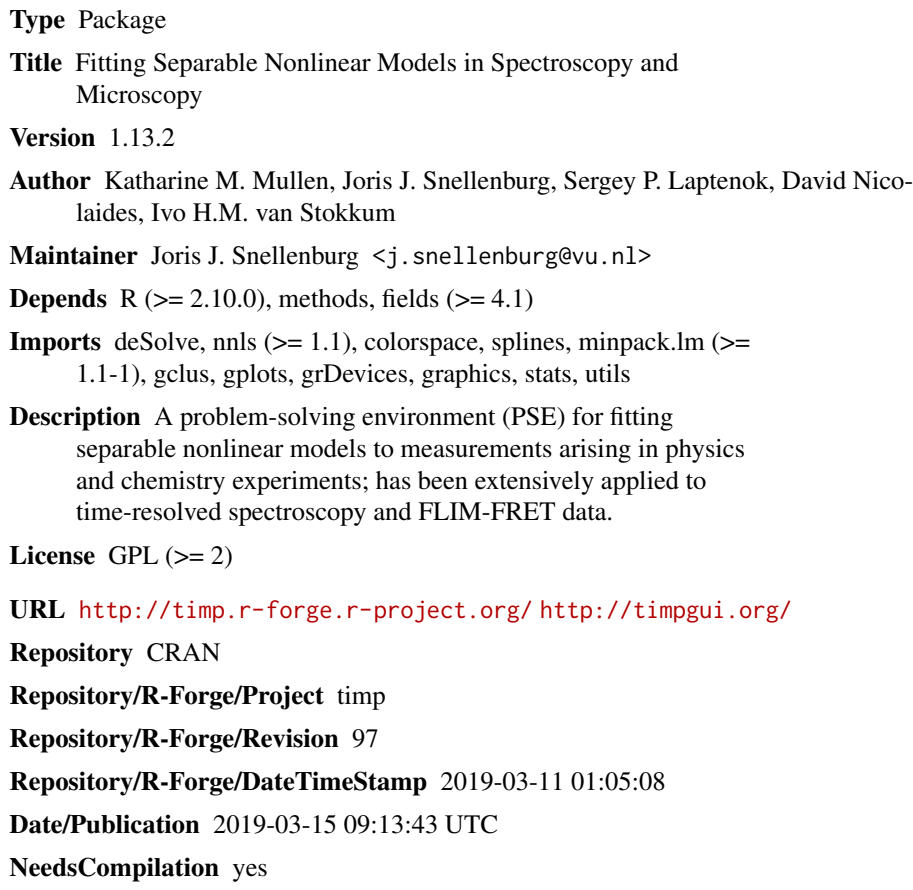

## R topics documented:

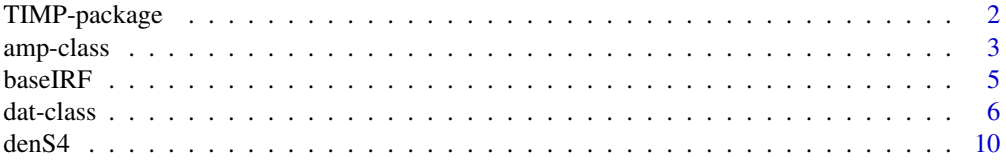

<span id="page-1-0"></span>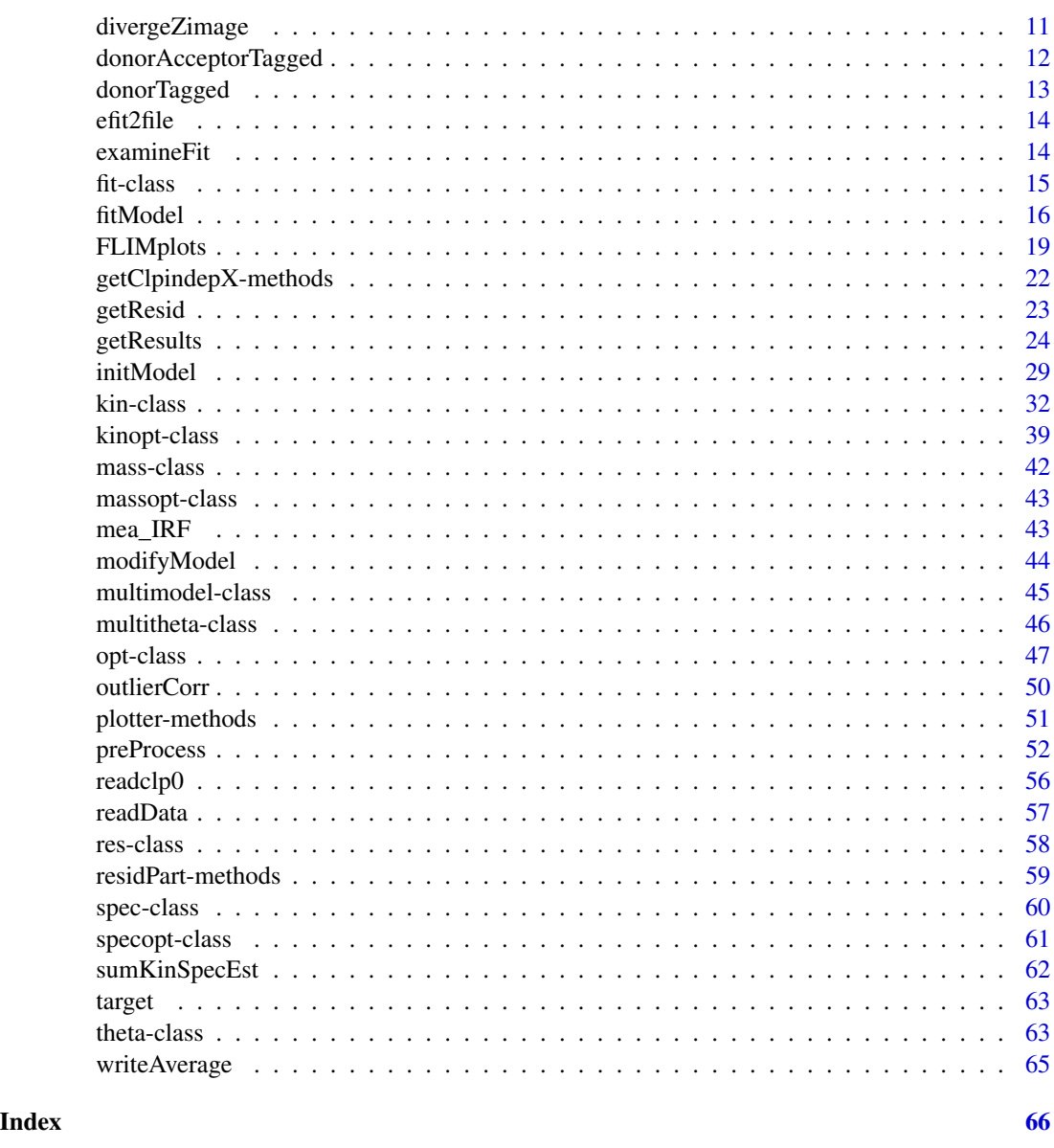

TIMP-package *a problem solving environment for fitting separable nonlinear models in physics and chemistry applications*

#### Description

TIMP is a problem solving environment for fitting separable nonlinear models to measurements arising in physics and chemistry experiments, and has been extensively applied to time-resolved spectroscopy and FLIM-FRET data.

#### <span id="page-2-0"></span>amp-class 3

#### Author(s)

Katharine M. Mullen, Ivo H. M. van Stokkum Maintainer: Joris J. Snellenburg  $\leq i$ . snellenburg@vu.nl>

#### References

Mullen KM, van Stokkum IHM (2007). "TIMP: An R Package for Modeling Multi-way Spectroscopic Measurements." Journal of Statistical Software, 18(3). URL [http://www.jstatsoft.org/](http://www.jstatsoft.org/v18/i03/) [v18/i03/](http://www.jstatsoft.org/v18/i03/).

Laptenok S, Mullen KM, Borst JW, van Stokkum IHM, Apanasovich VV, Visser AJWG (2007). "Fluorescence Lifetime Imaging Microscopy (FLIM) Data Analysis with TIMP." Journal of Statistical Software, 18(8). URL <http://www.jstatsoft.org/v18/i08/>.

See <http://timp.r-forge.r-project.org/> for further documentation.

amp-class *Class "amp" for diagonal matrix model specification.*

#### Description

amp is the class for diagonal matrix model specification; such models are internally initialized when a tri-linear-type model is fit to the data via passing the argument opt to fitModel as an object of class opt in which the slot trilinear has the value TRUE. All objects of class amp are sub-classes of class dat; see documentation for dat for a description of these slots.

#### Details

See [kin-class](#page-31-1) for an example of the initialization of a kin object via the initModel function.

#### Objects from the Class

Objects can be created by calls of the form new ("amp", ...) or  $amp(...)$ .

#### **Slots**

amps list of vectors of starting values for the parameters of the amplitudes for each dataset; one vector of values is used to parameterize the values corresponding to each dataset.

autoclp0  $C<sub>2</sub>$ chinde clinde clp0 clpCon clpdep clpequ clpequspec

clpequspecBD clpType cohcol compnames constrained datafile datCall drel dscalspec E2 fixed free fvecind getX getXsuper highcon inten iter lclp0 lclpequ lowcon makeps mhist mod\_type mvecind ncomp nl nt nvecind outMat parnames positivepar prel prelspec psi.df psi.weight pvecind

<span id="page-4-0"></span> $baseIRF$  5

satMat scalx sigma simdata title usecompnames0 usecompnamesequ weight weightList weightM weightpar weightsmooth x x2

### Extends

Class [kin-class](#page-31-1), directly.

#### Author(s)

Katharine M. Mullen, Ivo H. M. van Stokkum

#### See Also

[kin-class](#page-31-1), [spec-class](#page-59-1), [opt-class](#page-46-1)

baseIRF *Baseline subtraction from a vector, usually representing an IRF.*

#### Description

Baseline subtraction from a vector, usually representing an IRF.

#### Usage

```
baseIRF(irfvec, indexlow, indexhigh, removeNeg = FALSE)
```
### Arguments

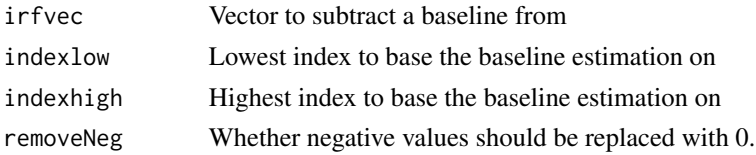

#### <span id="page-5-0"></span>Details

Currently estimates the baseline as the mean of data between indexlow and indexhigh, and subtracts the result from the entire vector.

#### Value

vector

#### Author(s)

Katharine M. Mullen, Ivo H. M. van Stokkum

#### Examples

```
irfvec <- rnorm(128, mean=1)
plot(irfvec,type="l")
irfvec_corrected <- baseIRF(irfvec, 1, 10)
lines(irfvec_corrected, col=2)
```
<span id="page-5-2"></span>dat-class *Class "dat" for model and data storage*

#### <span id="page-5-1"></span>Description

dat is the super-class of other classes representing models and data, so that other model/data classes (e.g., kin and spec for kinetic and spectral models respectively) also have the slots defined here. Slots whose description are marked with \*\*\* may be specified in the ... argument of the [initModel](#page-28-1) function.

#### Objects from the Class

Objects from the class can be created by calls of the form  $new("dat", \ldots)$  or  $dat(\ldots)$ , but most are most often made by invoking another function such as readData or initModel.

#### Slots

chinde clinde clpequspecBD cohcol compnames highcon lowcon lscalpar

#### dat-class **7**

thetascal: \*\*\* Object of class "vector" vector of values to scale the parameter vector with.

mvecind

nvecind outMat satMat

usecompnames0

usecompnamesequ

weightList

getX

#### getXsuper

weightpar: \*\*\* Object of class "list" list of vectors c(first\_x, last\_x, first\_x2, last\_x2, weight), where each vector is of length 5 and specifies an interval in which to weight the data.

- first\\_xfirst(absolute, not an index) x to weight
- last\\_xlast (absolute, not an index) x to weight
- first x2first (absolute, not an index) x2 to weight
- last\\_x2last (absolute, not an index) x2 to weight
- weightnumeric by which to weight data

Note that if vector elements 1-4 are NA (not a number), the firstmost point of the data is taken for elements 1 and 3, and the lastmost points are taken for 2 and 4. For example, weightpar = list(c(40, 1500, 400, 600, .9), c(NA, NA, 700, 800, .1)) will weight data between times 40 and 1500 picoseconds and 700 and 800 wavelengths by .9, and will weight data at all times between wavelength 700 and 800 by .1. Note also that for single photon counting data weightpar = list(poisson = TRUE) will apply poisson weighting to all non-zero elements of the data.

- mod\_type: \*\*\* Object of class "character" character string defining the model type, e.g., "kin" or "spec"
- fixed: \*\*\* Object of class "list" list of lists or vectors giving the parameter values to fix (at their starting values) during optimization.
- free: \*\*\* Object of class "list" list of lists or vectors giving the parameter values to free during optimization; if this list is present then all parameters not specified in it are fixed, e.g., free = list(irfpar = 2) will fix every parameter at its starting value except for the 2nd irfpar. If  $fix = list(name=TRUE)$  (or if the element none has length greater than 0) then all parameters in the model are fixed. Note that this option only should be applied to multiexperiment models in which at least one parameter appling to some other dataset is optimized (nls always must have at least one parameter to optimize).
- constrained: \*\*\* Object of class "list" list whose elements are lists containing a character vector what, a vector ind, and either (but not both) a character vector low and high. what should specify the parameter type to constrain. ind should give the index of the parameter to be constrained, e.g., 1 if indexing into a vector, and  $c(1,2)$  if indexing into a list. low gives a number that the parameter should always remain lower than and high gives a number that the parameter should always remain higher than (so that low bounds the parameter value from above and high bounds the parameter value from below). It is not now possible to specify both low and high for a single parameter value. An example of a complete constrained specification is constrained = list(list(what = "kinpar", ind = 2, low = .3),list(what = "parmu", ind =  $c(1,1)$ , hig
- $c$ lp0: \*\*\* Object of class "list" list of lists with elements low, high and comp, specifying the least value in x2 to constrain to zero, the greatest value in x2 to constrain to zero, and the component to which to apply the zero constraint, respectively. e.g.,  $c \ln 0 = 1$  ist(list(low=400, high = 600, comp=2), list applies zero constraints to the spectra associated with components 2 and 4.
- autoclp0: \*\*\* Object of class "list" that has two elements; oldRes, the output of fitModel and an index ind representing the index of the dataset to use in oldRes; ind defaults to one. The clp that are negative in oldRes are constrained to zero in the new model; this is primarily useful when fitting a model, finding some negative clp, and constraining them to zero by fitting again with this option. See also the help page for opt for other ways to constrain the clp to non-negativity.
- clpequspec: \*\*\* Object of class "list" list of lists each of which has elements to, from, low, high, and optional element dataset to specify the dataset from which to get the reference clp (that is, a spectrum for kinetic models). to is the component to be fixed in relation to some other component; from is the reference component. low and high are the least and greatest absolute values of the clp vector to constrain. e.g., clpequspec = list(list(low = 400, high = 600, to = 1, from = 2)) will constrain the first component to equality to the second component between wavelengths 400 and 600. Note that equality constraints are actually constraints to a linear relationship. For each of the equality constraints specfied as a list in the clpequspec list, specify a starting value parameterizing this linear relation in the vector clpequ; if true equality is desired then fix the corresponding parameter in clpequ to 1. Note that if multiple components are constrainted, the from in the sublists should be increasing order, (i.e.,  $(list(to=2, from=1, low=100, high=10000)$ , list(to=3, not list(to=3, from=1, low=10000, high=100),list(to=2, from=1, low=10000, high=100))
- clpequ: \*\*\*Object of class "vector" describes the parameters governing the clp equality constraints specified in clpequspec
- prelspec: \*\*\* Object of class "list" list of lists to specify the functional relationship between parameters, each of which has elements
	- what1character string describing the parameter type to relate, e.g., "kinpar"
	- what2the parameter type on which the relation is based; usually the same as what1
	- indlindex into what1
	- ind2index into what2
	- relcharacter string, optional argument to specify functional relation type, by default linear

e.g., prelspec = list(list(what1 = "kinpar", what2 = "kinpar", ind1 = 1, ind2 = 5)) relates the 1st element of kinpar to the 5th element of kinpar. The starting values parameterizing the relationship are given in the prel vector

- positivepar: \*\*\* Object of class "vector" containing character strings of those parameter vectors to constrain to positivity, e.g., positivepar=c("kinpar")
- weight: Object of class "logical" TRUE when the specification in weightpar is to be applied and FALSE otherwise
- psi.df: Object of class "matrix" dataset from 1 experiment
- psi.weight: Object of class "matrix" weighted dataset from 1 experiment
- x: Object of class "vector" time or other independent variable.
- nt: Object of class "integer" length x
- x2: Object of class "vector" vector of points in 2nd independent dimension, such as wavelengths of wavenumbers

#### <span id="page-8-0"></span>dat-class 9

- nl: Object of class "integer" length x2
- C2: Object of class "matrix" concentration matrix for simulated data
- E2: Object of class "matrix" matrix of spectra for simulated data
- sigma: Object of class "numeric" noise level in simulated data
- parnames: Object of class "vector" vector of parameter names, used internally
- simdata: Object of class "logical" logical that is TRUE if the data is simulated, FALSE otherwise; will determine whether values in C2 and E2 are plotted with results
- weightM: Object of class "matrix" weights
- weightsmooth: Object of class "list" type of smoothing to apply with weighting; not currently used
- makeps: Object of class "character" specifyies the prefix of files written to postscript
- lclp0: Object of class "logical" TRUE if specification in clp0 is to be applied and FALSE otherwise
- lclpequ: Object of class "logical" TRUE if specification in clpequspec is to be applied and FALSE otherwise
- title: Object of class "character" displayed on output plots
- mhist: Object of class "list" list describing fitting history
- datCall: Object of class "list" list of calls to functions
- dscal: Object of class "list"
- dscalspec: Object of class "list"
- dummy: Object of class "list" containing dummy parameters
- drel: Object of class "vector" vector of starting parameters for dataset scaling relations
- scalx: Object of class "numeric" numeric by which to scale the x axis in plotting
- prel vector of starting values for the relations described in prelspec
- fvecind: Object of class "vector" vector containing indices of fixed parameters
- pvecind: Object of class "vector" used internally to store indices of related parameters.
- iter: Object of class "numeric" describing the number of iterations that is run; this is sometimes stored after fitting, but has not effect as an argument to [initModel](#page-28-1)
- clpCon: Object of class "list" used internally to enforce constraints on the clp
- ncomp: Object of class "numeric" describing the number of components in a model
- clpdep: Object of class "logical" describing whether a model is dependent on the index of x2
- inten: Object of class "matrix" for use with FLIM data; represents the number of photons per pixel measured over the course of all times \$t\$ represented by the dataset. See the help for the readData function for more information.
- datafile: Object of class "character" containing the name of a datafile associated with the psi.df
- clpType: Object of class "character" that is "nt" if the model has clp in the "x" dimension and "nl" otherwise (so that, e.g., if mod\_type = "kin", then clpType = "nl").

#### <span id="page-9-0"></span>Author(s)

Katharine M. Mullen, Ivo H. M. van Stokkum, Joris J. Snellenburg, Sergey P. Laptenok

#### See Also

[kin-class](#page-31-1), [spec-class](#page-59-1)

#### Examples

```
# simulate data
C \le - matrix(nrow = 51, ncol = 2)
k \leq c(.5, 1)t < - seq(0, 2, by = 2/50)
C[, 1] <- exp(-k[1] * t)C[, 2] < - exp(-k[2] * t)E \le - matrix(nrow = 51, ncol = 2)
wavenum <- seq(18000, 28000, by=200)
location <- c(25000, 20000)
delta <- c(5000, 7000)
amp < -c(1, 2)E[, 1] <- amp[1] * exp( - log(2) * (2 * (wavenum - location[1])/delta[1])^2)
E[, 2] <- amp[2] * exp( - log(2) * (2 * (wavenum - location[2])/delta[2])^2)
sigma <- .001
Psi_q <- C %*% t(E) + sigma * rnorm(nrow(C) * nrow(E))
 # initialize an object of class dat
Psi_q_data <- dat(psi.df = Psi_q, x = t, nt = length(t),
x2 = wavenum, nl = length(wavenum)# initialize an object of class dat via initModel
# this dat object is also a kin object
kinetic_model <- initModel(mod_type = "kin", seqmod = FALSE,
kinnar = c(.1, 2))
```
denS4 *Time-resolved absorption data*

#### Description

Time-resolved absorption data measured at two different laser intensities

#### Usage

```
data("denS4")
data("denS5")
```
#### <span id="page-10-0"></span>divergeZimage 11 and 12 and 2012 12 and 2012 12 and 2012 12 and 2012 12 and 2012 12 and 2012 12 and 2012 12 and 2012 12 and 2012 12 and 2012 12 and 2012 12 and 2012 12 and 2012 12 and 2012 12 and 2012 12 and 2012 12 and 20

#### Format

denS4 is an object of class dat representing absorption data. denS5 is an object of class dat representing absorption data meausured at half the laser intensity as compared to the intensity used to measure denS4.

#### References

This data was described in Mullen KM, van Stokkum IHM (2007). TIMP: An R Package for Modeling Multi-way Spectroscopic Measurements. *Journal of Statistical Software*, 18(3), [http:](http://www.jstatsoft.org/v18/i03/) [//www.jstatsoft.org/v18/i03/](http://www.jstatsoft.org/v18/i03/).

#### Examples

data("denS4") image.plot(denS4@x, denS4@x2, denS4@psi.df)

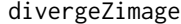

Plots a matrix with a diverging palette, with the center value of the *palettle possible to set*

#### Description

An image plot of a matrix is a way of visualizing data; when the data represents a quantity like transient absorption, where negative values represent a different phenomena than positive values, it can be useful to set values at zero in the image plot to grey, whereas positive values are assigned to red, and negative values are assigned to blue. Alternately, when comparing image plots of several matrices, it may be useful to set the value assigned to grey uniformly, with values above this threshold assigned to red, and below this threshold assigned to blue.

#### Usage

```
divergeZimage(ob, out=FALSE, file="divergeZimage.pdf",
                           lin = 1, title = ", center = 0,
                           x2 = vector(), x= vector(),plainmat = FALSE, ylab="wavelength (nm)",
                           xlab = "time (ns)"
```
#### Arguments

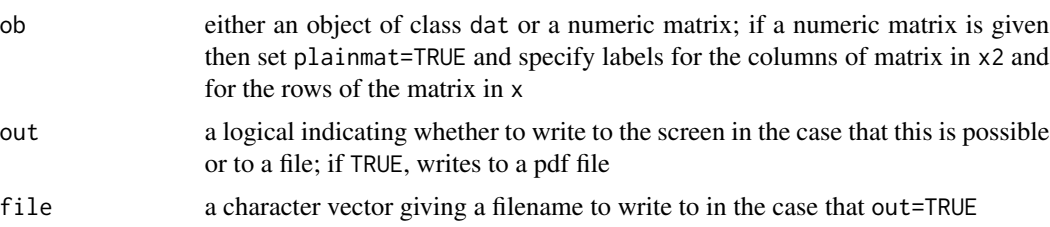

<span id="page-11-0"></span>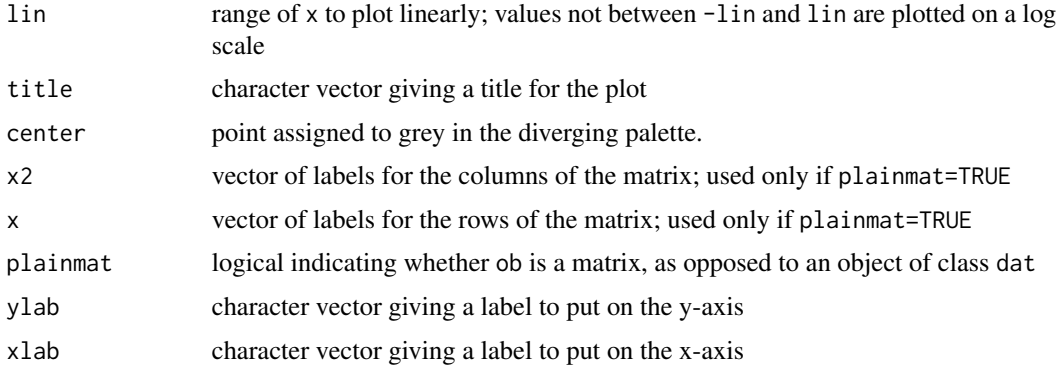

#### Author(s)

Katharine M. Mullen, Ivo H. M. van Stokkum

#### See Also

[dat](#page-5-1)

#### Examples

```
exd <- dat(psi.df=matrix(rnorm(1000), ncol=100, nrow=100),
x=1:100,x2=1:100, nl=as.integer(100), nt=as.integer(100))
## by default linear range until 1 is used, logarithmic thereafter
divergeZimage(exd)
```

```
## can change this as desired
divergeZimage(exd, lin=10, title="plot linearly to 10")
```
donorAcceptorTagged *Fluorescent lifetime imaging microscopy (FLIM) data*

#### Description

Donor-and-acceptor tagged fluorescent lifetime imaging microscopy (FLIM) data.

#### Usage

```
data("donorAcceptorTagged")
```
#### Format

cy005c and cy006 are objects of class dat representing donor-and-acceptor tagged data.

#### <span id="page-12-0"></span>donorTagged 13

#### Details

See [FLIMplots](#page-18-1) for examples using this data.

#### References

This data was described in

Mullen KM, van Stokkum IHM (2008). The variable projection algorithm in time-resolved spectroscopy, microscopy and mass-spectroscopy applications, *Numerical Algorithms*, in press, [http:](http://dx.doi.org/10.1007/s11075-008-9235-2) [//dx.doi.org/10.1007/s11075-008-9235-2](http://dx.doi.org/10.1007/s11075-008-9235-2).

donorTagged *Fluorescent lifetime imaging microscopy (FLIM) data*

#### Description

Donor-only tagged fluorescent lifetime imaging microscopy (FLIM) data.

#### Usage

```
data("donorTagged")
```
#### Format

c001 and c003 are objects of class dat representing donor-only data.

#### Details

See [FLIMplots](#page-18-1) for examples using this data.

#### References

This data was described in

Mullen KM, van Stokkum IHM (2008). The variable projection algorithm in time-resolved spectroscopy, microscopy and mass-spectroscopy applications, *Numerical Algorithms*, in press, [http:](http://dx.doi.org/10.1007/s11075-008-9235-2) [//dx.doi.org/10.1007/s11075-008-9235-2](http://dx.doi.org/10.1007/s11075-008-9235-2).

#### Description

'tim' efit files sometimes represent spectra associated with multiple datasets; for each matrix of spectra stored in such a file, this function writes a plain text file.

#### Usage

```
efit2file(filename, skip = 2, numcol, nrows=vector())
```
#### Arguments

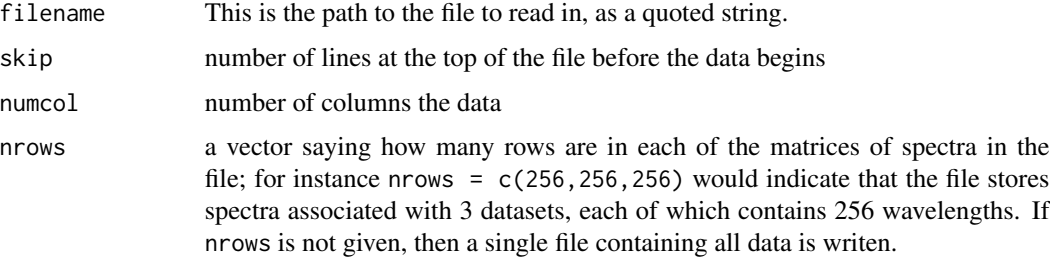

#### Author(s)

Katharine M. Mullen, Ivo H. M. van Stokkum

#### See Also

[readData](#page-56-1)

<span id="page-13-1"></span>examineFit *Examines the results of a call to fitModel*

#### Description

Examine the results of a call to [fitModel](#page-15-1) by a call to plotting functions; call this function with argument an object returned from fitModel. Possibly also supply a new specification of plots to be generated.

#### Usage

```
examineFit(resultfitModel, opt=vector())
```
#### <span id="page-14-0"></span>fit-class and the state of the state of the state of the state of the state of the state of the state of the state of the state of the state of the state of the state of the state of the state of the state of the state of

#### **Arguments**

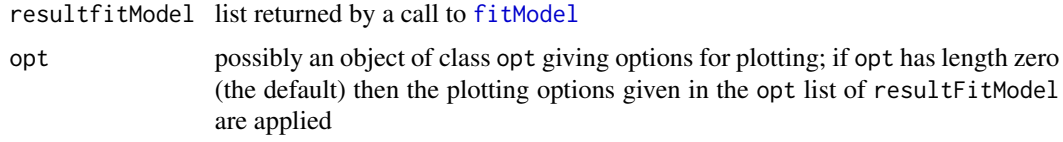

#### Details

The [fitModel](#page-15-1) function returns a list of results, and initiates plotting functions. Given the resultfitModel list [fitModel](#page-15-1) returns, examineFit initiates the plotting functions, and thus may be used to examine results.

#### Author(s)

Katharine M. Mullen, Ivo H. M. van Stokkum

#### See Also

[fitModel](#page-15-1), [opt](#page-46-2)

<span id="page-14-1"></span>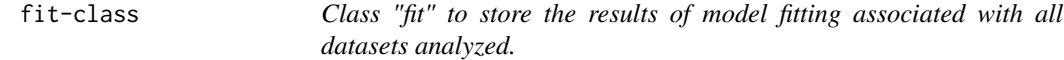

#### Description

Class to store results of model fitting associated with all datasets in a single call to the fitModel function. An object of class fit is stored in the slot fit of objects of class multimodel.

#### Objects from the Class

Objects can be created by calls of the form new (" $fit$ ", ...).

#### Slots

#### rss

resultlist: Object of class "list" that contains an object of class res for each dataset modeled, in the order that they were specified.

nlsres: Object of class "list" containing named elements

- onlsoutput of the call to nls used in model optimization.
- sumonlsresult of call summary(onls)

#### Author(s)

Katharine M. Mullen, Ivo H. M. van Stokkum

### See Also

[res-class](#page-57-1), [multimodel-class](#page-44-1)

<span id="page-15-1"></span>fitModel *Performs optimization of (possibly multidataset) models.*

### Description

Performs optimization of (possibly multidataset) models and outputs plots and files representing the fit of the model to the data.

#### Usage

```
fitModel(data, modspec=list(), datasetind = vector(),
modeldiffs = list(), opt = opt(),lprogress=FALSE )
```
#### Arguments

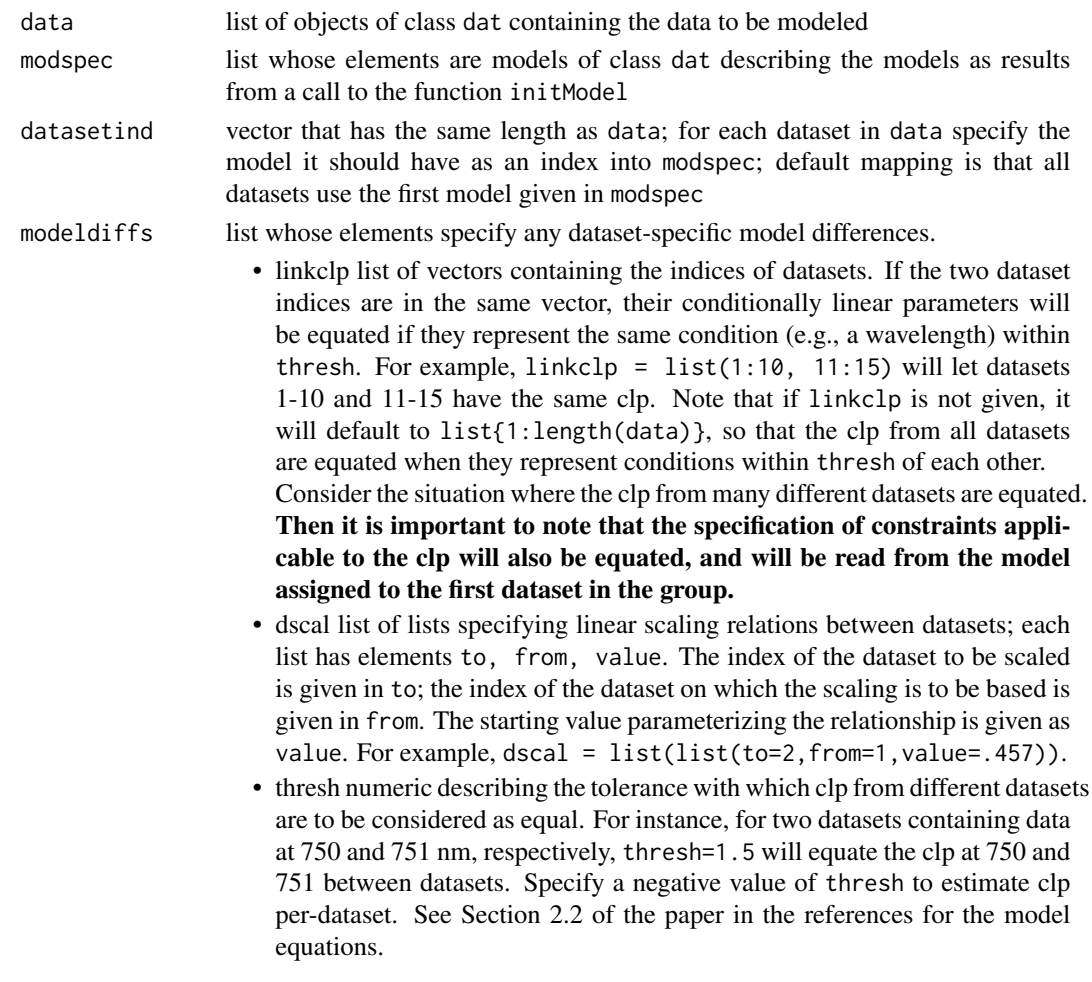

<span id="page-15-0"></span>

- free list of lists specifying individual parameters to free for a given dataset. each sublist has named elements
	- what character string naming parameter type, e.g., "kinpar"
	- ind vector of indices into parameter vector or list, e.g., c(2,3) or 4
	- dataset dataset index in which parameter is to be freed

start starting value for freed parameter

For example, free = list( list(what = "irfpar", ind = 1, dataset = 2, start=-.1932).

- remove list of lists specifying individual parameters to remove from parameter groups for a given dataset. each sublist has named elements
	- what character string naming parameter type, e.g., "kinpar"
	- dataset dataset index in which parameter group is to be removed
	- ind vector of indices into parameter vector or list, e.g., c(2,3) or 4 where parameter should be removed
- add list of lists specifying individual parameters to add to parameter groups for a given dataset. each sublist has named elements
	- what character string naming parameter type, e.g., "kinpar"
	- dataset dataset index in which parameter group is to change
	- start starting value for added parameter
	- ind vector of indices into parameter vector or list, e.g., c(2,3) or 4 where parameter should be added.
- changelist of lists specifying entire parameter groups to change for a given dataset. each sublist has named elements
	- what character string naming parameter type, e.g., "kinpar"
	- dataset dataset index in which parameter group is to change
	- spec new specification that in initModel would follow "what", e.g., for  $c(.1, .3)$  if what="kinpar"
- rel list of lists specifying parameters to relate between datasets each sublist has named elements
	- what1 character string naming parameter type to be determined in relation to some other parameter type , e.g., "kinpar"
	- what2 character string naming parameter type on which another parameter type is to depend, e.g., "kinpar"
	- ind1 vector of indices into parameter vector or list, e.g., c(2,3) or 4 of the dependent parameter.
	- ind2 vector or numeric of indices into parameter vector or list, e.g., c(2,3) or 4 of the parameter on which another parameter will depend
	- dataset1 dataset index of the dependent parameter
	- dataset2 dataset index of the parameter on which another parameter will depend
	- rel optional character string describing functional relationship between parameters; defaults to "lin" for linear relationship
	- start starting value or vector of values parameterizing relationship between parameters

<span id="page-17-0"></span>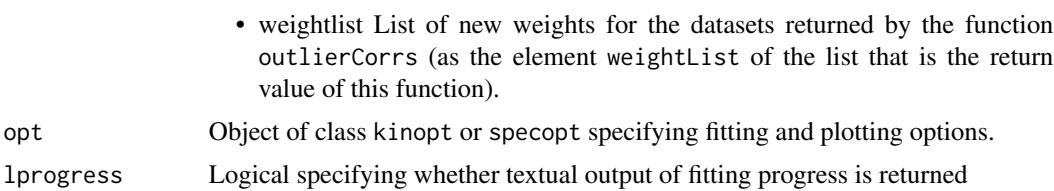

#### Details

This function applies the [nls](#page-0-0) function internally to optimize nonlinear parameters and to solve for conditionally linear parameters (clp) via the partitioned variable projection algorithm.

#### Value

A list is returned containing the following elements:

- currTheta is a list of objects of class theta whose elements contain the parameter estimates associated with each dataset modeled.
- currModel is an object of class multimodel containing the results of fitting as well as the model specification
- toPlotter is a list containing all arguments used by the plotting function; it is used to regenerate plots and other output by the examineFit function
- nlsprogress if lprogress = TRUE textual output of the fitting progress is returned as an array of strings

#### Author(s)

Katharine M. Mullen, Ivo H. M. van Stokkum

#### References

Mullen KM, van Stokkum IHM (2007). "TIMP: an R package for modeling multi-way spectroscopic measurements." Journal of Statistical Software, 18(3). [http://www.jstatsoft.org/v18/](http://www.jstatsoft.org/v18/i03/.) [i03/.](http://www.jstatsoft.org/v18/i03/.)

#### See Also

[readData](#page-56-1), [initModel](#page-28-1), [examineFit](#page-13-1)

#### Examples

```
## 2 simulated concentration profiles in time
C \leq - matrix(nrow = 51, ncol = 2)
k \leq c(.5, 1)t < - seq(0, 2, by = 2/50)
C[, 1] <- exp(-k[1] * t)C[, 2] <- exp(-k[2] * t)
```
## 2 simulated spectra in wavelength

#### <span id="page-18-0"></span>FLIMplots and the set of the set of the set of the set of the set of the set of the set of the set of the set of the set of the set of the set of the set of the set of the set of the set of the set of the set of the set of

```
E \le - matrix(nrow = 51, ncol = 2)
wavenum <- seq(18000,28000, by=200)
location <- c(25000, 20000)
delta <- c(5000, 7000)
amp < -c(1, 2)E[, 1] <- amp[1] * exp( - log(2) * (2 * (wavenum - location[1])/delta[1])^2)
E[, 2] <- amp[2] * exp( - log(2) * (2 * (wavenum - local[2]/del[2])^2)
## simulated time-resolved spectra
sigma <- .001
Psi_q <- C %*% t(E) + sigma * rnorm(nrow(C) * nrow(E))
## as an object of class dat
Psi_q_data <- dat(psi.df = Psi_q, x = t, nt = length(t), x2 = wavenum, nl =
length(wavenum))
## model for the data in the time-domain
kinetic_model <- initModel(mod_type = "kin", seqmod = FALSE,
kinnar = c(.1, 2))## fit the model
kinetic_fit <- fitModel(data = list(Psi_q_data),
modspec = list(kinetic_model), opt = kinopt(iter=4, plot=FALSE))
```
<span id="page-18-1"></span>

FLIMplots *Functions to plot FLIM results.*

#### Description

Functions to plot FLIM results.

#### Usage

```
plotHistAmp(multimodel, t, i=1)
plotHistNormComp(multimodel, t, i=1)
plotIntenImage(multimodel, t, i=1, tit=c("Intensity Image"))
plotSelIntenImage(multimodel, t, i=1, tit=c("Region of Interest"),
 cex=1)
plotTau(multimodel, t, i=1, tit=" < tau > ", plotoptions=kinopt(),
lifetimes=TRUE)
plotNormComp(multimodel, t, i=1)
```
#### Arguments

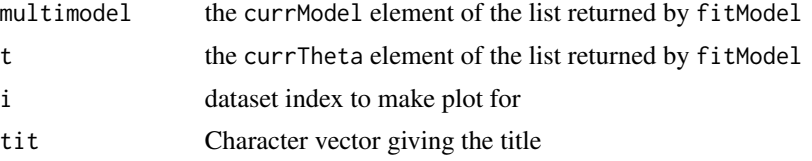

<span id="page-19-0"></span>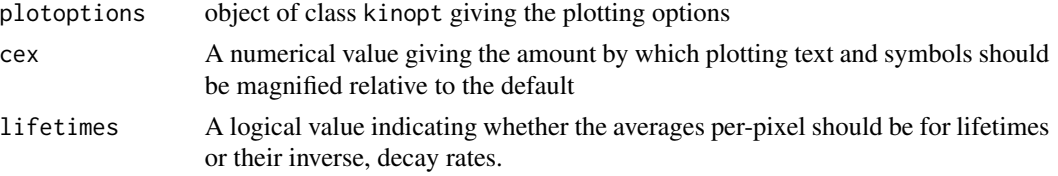

#### Author(s)

Katharine M. Mullen, Sergey Laptenok, Ivo H. M. van Stokkum

#### See Also

[fitModel](#page-15-1)

#### Examples

```
## Not run:
##############################
## READ IN DATA, PREPROCESS DATA
##############################
## data representing only donor tagged
data("donorTagged")
D1 <- preProcess(c001, sel_time=c(25,230))
D2 <- preProcess(c003, sel_time=c(25,230))
## data representing donor-acceptor tagged
data("donorAcceptorTagged")
DA1 <- preProcess(cy005c, sel_time=c(25,230))
DA2 <- preProcess(cy006, sel_time=c(25,230))
##############################
## READ IN MEASURED IRF, PREPROCESS IRF
##############################
data("mea_IRF")
mea_IRF <- baseIRF(mea_IRF, 100, 150)[25:230]
##############################
## SPECIFY INITIAL MODEL
##############################
modelC <- initModel(mod_type = "kin",
## starting values for decays
kinpar=c(1.52, 0.36),
## numerical convolution algorithm to use
convalg = 2,
```
## measured IRF

#### FLIMplots 21

```
measured_irf = mea_IRF,
## shift of the irf is fixed
parmu = list(0), fixed = list(parmu=1),
## one component represents a pulse-following with the IRF shape
cosh spec = list(type = "irf"),## parallel kinetics
seqmod=FALSE,
## decay parameters are non-negative
positivepar=c("kinpar"),
title="Global CFP bi-exp model with pulse-follower")
##############################
## FIT MODEL FOR DONOR ONLY DATA
##############################
fitD <- fitModel(list(D1,D2),
                 list(modelC),
                 ## estimate the linear coeefficients per-dataset
                 modeldiffs = list(lineLp=list(1,2)),opt=kinopt(iter=1, linrange = 10,
                  addfilename = TRUE,
                   output = "pdf",makeps = "globalD",
                   notraces = TRUE,
                   selectedtraces = seq(1, length(c0010x2), by=11),summaryplotcol = 4, summaryplotrow = 4,
                   ylimspec = c(1, 2.5),
                   xlab = "time (ns)", ylab = "pixel number",
                   FLIM=TRUE))
##############################
## FIT MODEL FOR DONOR-ACCEPTOR DATA
##############################
fitDA <- fitModel(list(DA1,DA2),
                 list(modelC),
                  ## estimate the linear coeefficients per-dataset
                 modeldiffs = list(linkclp=list(1,2)),
                 opt=kinopt(iter=1, linrange = 10,
                   addfilename = TRUE,
                   output = "pdf",
                   makeps = "globalDA",
                   notraces = TRUE,
                   selectedtraces = seq(1, length(c001@x2), by=11),
                   summaryplotcol = 4, summaryplotrow = 4,
                   ylimspec = c(1, 2.5),
                   xlab = "time (ns)", ylab = "pixel number",
                   FLIM=TRUE))
##############################
## COMPARE THE DECAY RATES
##############################
```

```
parEst(fitD)
parEst(fitDA)
##############################
## ADDITIONAL FIGURES
##############################
par(mfrow=c(2,2), mar=c(1,3,1,12))
par(cex=1.5)
plotIntenImage(fitD$currModel, fitD$currTheta, 1, tit="")
par(cex=1.5)
plotIntenImage(fitDA$currModel, fitD$currTheta, 1, tit="")
par(cex=1.5)
plotIntenImage(fitD$currModel, fitD$currTheta, 2, tit="")
par(cex=1.5)
plotIntenImage(fitDA$currModel, fitD$currTheta, 2, tit="")
###############
plo \le kinopt(ylimspec = c(.25,1.1), imagepal=grey(seq(1,0,length=100)))
par(mfrow=c(2,2), mar=c(1,3,1,12))
par(cex=1.5)
plotTau(fitD$currModel, fitD$currTheta, 1, tit="",plotoptions=plo,
        lifetimes=FALSE)
par(cex=1.5)
plotTau(fitDA$currModel, fitD$currTheta, 1, tit="",plotoptions=plo,
        lifetimes=FALSE)
par(cex=1.5)
plotTau(fitD$currModel, fitD$currTheta, 2, tit="",plotoptions=plo,
        lifetimes=FALSE)
par(cex=1.5)
plotTau(fitDA$currModel, fitD$currTheta, 2, tit="", plotoptions=plo,
        lifetimes=FALSE)
## End(Not run)
```
getClpindepX-methods *Generic function getClpindepX in Package 'TIMP'*

<span id="page-21-0"></span>

#### <span id="page-22-0"></span>getResid 23

#### Description

Gets the matrix associated with nonlinear parameter estimates for the case that this matrix is not re-calculated per conditionally linear parameter.

#### Usage

getClpindepX(model, multimodel, theta, returnX, rawtheta, dind)

#### Arguments

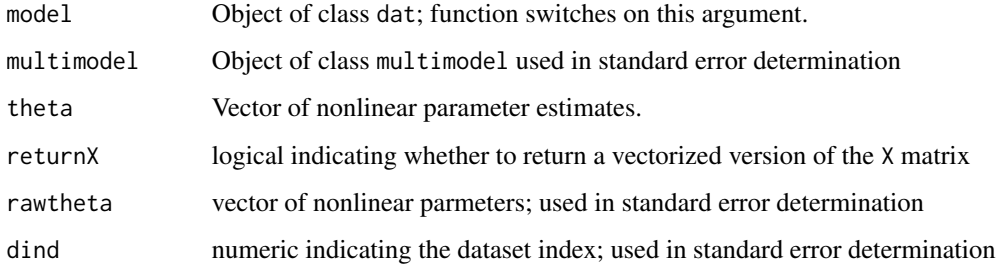

#### Author(s)

Katharine M. Mullen, Ivo H. M. van Stokkum

#### See Also

[dat-class](#page-5-2)

<span id="page-22-1"></span>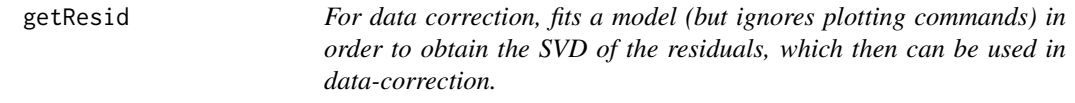

#### Description

For data correction, fits a model exactly as does fitModel (but ignores plotting commands) in order to obtain the SVD of the residuals. These residuals can then be subtracted away from the original data to some extent with the preProcess function.

#### Usage

```
getResid(data, modspec=list(), datasetind = vector(),
     modeldiffs = list(), opt = opt())
```
<span id="page-23-0"></span>24 getResults

#### **Arguments**

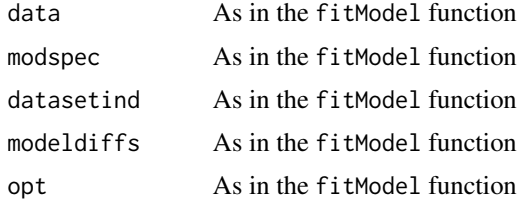

#### Value

list containing the first five left and right singular vectors of the residuals, as well as the first five singular values. A weight matrix (if used) is also included in this list.

#### See Also

[fitModel](#page-15-1), [preProcess](#page-51-1)

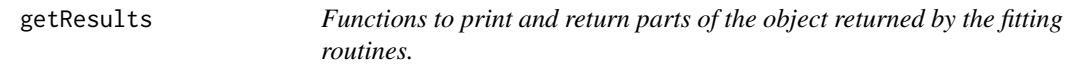

#### **Description**

Functions to print and return parts of the object returned by fitModel. onls returns the output of the nls function. sumonls returns the result of calling summary on onls function. parEst returns a summary of model parameter estimates. The remaining functions return lists representing various aspects of the results returned by the function fitModel.

#### Usage

```
onls(result)
sumnls(result)
parEst(result, param = "", dataset = NA, verbose = TRUE, file="",
stderr=TRUE)
getXList(result, group = vector(), file="")
getCLPList(result, getclperr = FALSE, file="")
getX(result, group = vector(), dataset=1, file="", lreturnA = FALSE, lreturnC = FALSE)
getC(result, dataset=1, file="")
getCLP(result, getclperr = FALSE, dataset=1, file="")
getDAS(result, getclperr = FALSE, dataset=1, file="")
getData(result, dataset = 1, weighted = FALSE)
getResiduals(result, dataset = 1)
getSVDResiduals(result, numsing = 2, dataset = 1)
getTraces(result, dataset = 1, file="")
getdim1(result, dataset = 1)
getdim2(result, dataset = 1)
```
#### getResults 25

#### **Arguments**

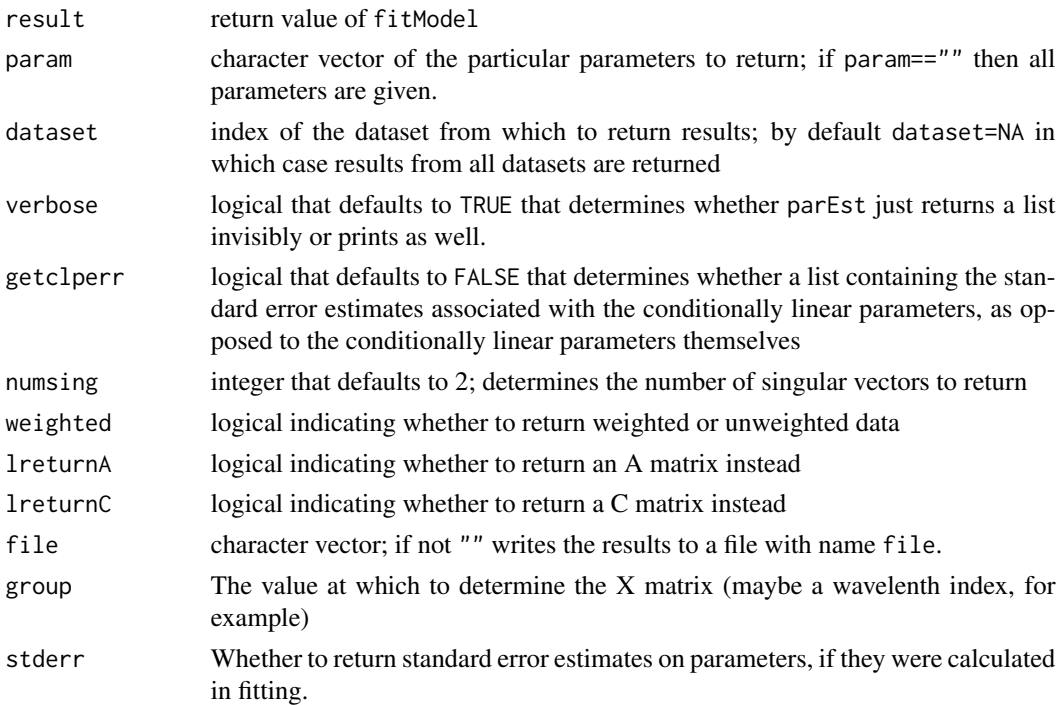

#### Value

sumnls returns an object of class "summary.nls".

onls returns an object of class "nls".

parEst returns an object of class "list" representing the parameter estimates and the standard errors if stderr=TRUE and they have been calculated.

getXList returns a "list" of length equal to the number of datasets modeled, where each element represents the matrix determined by the nonlinear parameters (under a kinetic model, the concentrations).

getCLPList returns a "list" of length equal to the number of datasets modeled, where each element represents the matrix determined as conditionally linear parameters (under a kinetic model, the spectra).

getX returns a numeric "matrix" that represents the matrix determined by the nonlinear parameters (under a kinetic model, the concentrations). However, in case lreturn $C = TRUE$  it returns the C matrix, and in case lreturnA = TRUE it returns the A matrix that is used to compute the C matrix in case the kinetic model differs from parallel decays.

getC returns (under a kinetic model) a numeric "matrix" that represents the raw matrix of concentrations of the dataset determined by the nonlinear parameters.

getDAS returns (under a kinetic model) a numeric "matrix" that represents the Decay Associated Spectra (DAS).

getCLPList returns a numeric "matrix" that represents the matrix determined as conditionally linear parameters (under a kinetic model, the spectra).

<span id="page-25-0"></span>getSVDData returns a "list" of length 3 with named elements values, left and right, where values contains the singular values, left contains numsing left singular vectors, and right contains numsing right singular vectors, all of the unweighted data. The number of singular vectors returned is determined by numsing.

getData returns the dataset specified by the argument dataset (weighted data in the case that weighted=TRUE) as a "matrix"

getResiduals returns a "matrix" of residuals for the dataset with index given by the argument dataset; the matrix returned has the dimension of the dataset itself.

getSVDResiduals returns a "list" of length 3 with named elements values, left and right, where values contains the singular values, left contains numsing left singular vectors, and right contains numsing right singular vectors, all of the residuals. The number of singular vectors returned is determined by numsing.

getTraces returns a "matrix" of model estimates for the dataset with index given by the argument dataset; the matrix returned has the dimension of the dataset itself.

getdim1 returns a "vector" of x values in the dataset (times for kinetic models).

getdim2 returns a "vector" of x2 values (wavelengths for kinetic models).

#### Author(s)

Katharine M. Mullen, Ivo H. M. van Stokkum

#### See Also

[fitModel](#page-15-1)

#### Examples

```
## Not run:
```

```
## Example showing the addition of non-negativity constraints to
## conditionally linear parameters (here the spectra associated with
## a kinetic model)
```
## For the 1st simulated dataset, the constraints offer a modest improvement ## in the estimated spectra, whereas for the 2nd simulated dataset, they ## prevent a catastrophe in which the estimated components are hugely ## compensating.

```
##############################
## load TIMP
##############################
```
require(TIMP)

```
##############################
## set random seed for reproducability of noise
##############################
```
#### getResults 27

set.seed(80)

```
##############################
## SIMULATE DATA, noise realization 1
##############################
dt4 <- simndecay_gen(kinpar = c(.4, .8, 2), seqmod = FALSE, tmax
     = 2, deltat = .04, specpar = list(c(25000, 3000, .01), c(22000,
     3000, .01), c(18000, 3000, .01)), lmin=350, lmax=550, deltal = 2,
     sigma=.01)
##############################
## SPECIFY INITIAL MODEL
##############################
mod1 <- initModel(mod_type = "kin", kinpar = c(.4, .8, 2),
seqmod=FALSE)
##############################
## FIT INITIAL MODEL
##############################
sT <- fitModel(list(dt4), list(mod1), opt=kinopt(iter=50, plot=FALSE))
##############################
## EXTRACT ESTIMATED SPECTRA
## these spectra have some negative values
##############################
sTcp <- getCLP(sT)
## plot the estimated spectra with the values used in
## simulation (before adding noise) for comparison
matplot(dt4@x2, sTcp, xlab = "wavelength (nm)", col = 2:4, type="l",
       ylab="",lty=1, main =
       paste("Estimated spectra, adding no constraints\n"))
matplot(dt4@x2,dt4@E2, add=TRUE, type="l", col=1, lty=2)
 abline(0,0)
##############################
## FIT INITIAL MODEL
## adding constraints to non-negativity of the
## spectra via the opt option nnls=TRUE
##############################
sV <- fitModel(list(dt4), list(mod1), opt=kinopt(iter=50, nnls=TRUE,
                                        plot=FALSE))
##############################
## EXTRACT ESTIMATED SPECTRA
## these spectra have no negative values
##############################
```

```
sVcp <- getCLP(sV)
## plot the estimated spectra with the values used in
## simulation (before adding noise) for comparison
matplot(dt4@x2, sVcp, xlab = "wavelength (nm)", col = 2:4, type="l",
ylab="",lty=1,
        main = paste("Estimated spectra, with non-negativity constraints\n"))
matplot(dt4@x2,dt4@E2, add=TRUE, type="l", col=1, lty=2)
abline(0,0)
##############################
## SIMULATE DATA, noise realization 2
##############################
dt4_2 < - simndecay_gen(kinpar = c(.4, .8, 2), seqmod = FALSE, tmax
     = 2, deltat = .04, specpar = list(c(25000, 3000, .01), c(22000,
     3000, .01), c(18000, 3000, .01)), lmin=350, lmax=550, deltal = 2,
     sigma=.01)
##############################
## SPECIFY INITIAL MODEL
##############################
mod1 <- initModel(mod_type = "kin", kinpar = c(.4, .8, 2),
seqmod=FALSE)
##############################
## FIT INITIAL MODEL
##############################
sT <- fitModel(list(dt4_2), list(mod1), opt=kinopt(iter=50,plot=FALSE))
##############################
## EXTRACT ESTIMATED SPECTRA
## these spectra have some negative values
##############################
sTcp <- getCLP(sT)
## plot the estimated spectra with the values used in
## simulation (before adding noise) for comparison
matplot(dt4@x2, sTcp, xlab = "wavelength (nm)", col = 2:4, type="l",
       ylab="",lty=1, main =
       paste("Estimated spectra, adding no constraints\n"))
matplot(dt4@x2,dt4@E2, add=TRUE, type="l", col=1, lty=2)
abline(0,0)
##############################
## FIT INITIAL MODEL
## adding constraints to non-negativity of the
## spectra via the opt option nnls=TRUE
##############################
```

```
sV <- fitModel(list(dt4_2), list(mod1), opt=kinopt(iter=50, nnls=TRUE,
                                          plot=FALSE))
##############################
## EXTRACT ESTIMATED SPECTRA
## these spectra have no negative values
##############################
sVcp <- getCLP(sV)
## plot the estimated spectra with the values used in
## simulation (before adding noise) for comparison
matplot(dt4@x2, sVcp, xlab = "wavelength (nm)", col = 2:4, type="l",
ylab="",lty=1,
        main = paste("Estimated spectra, with non-negativity constraints\n"))
matplot(dt4@x2,dt4@E2, add=TRUE, type="l", col=1, lty=2)
abline(0,0)
```
## End(Not run)

<span id="page-28-1"></span>initModel *Defines the model to be used in analysis.*

#### Description

Allows definition of a model of class "dat" to be used in analysis. The arguments specify the model.

#### Usage

```
initModel(...)
```
#### Arguments

... specify the model class via the character string e.g., [kin-class](#page-31-1) or [spec](#page-59-2) and any of the slots associated with that model type (which is a subclass of class dat, so that all slots in dat may also be specified), e.g., mod\_type = "kin" will initialize a model with class kin, for a kinetic model.

#### Details

For examples, see the help files for [dat-class](#page-5-2) and [fitModel](#page-15-1)

#### Value

an object of class dat with the sub-class given by the value of the mod\_type input.

#### <span id="page-29-0"></span>Author(s)

Katharine M. Mullen, Ivo H. M. van Stokkum

#### See Also

[dat-class](#page-5-2), [kin-class](#page-31-1), [spec-class](#page-59-1), [fitModel](#page-15-1)

#### Examples

```
##############################
## READ IN PSI 1
##############################
```
data(denS4)

```
##############################
## PREPROCESS PSI 1
##############################
```
denS4<-preProcess(data = denS4, scalx2 =  $c(3.78, 643.5)$ )

```
##############################
## READ IN PSI 2
##############################
```
data(denS5)

```
##############################
## PREPROCESS PSI 2
##############################
```
denS5<-preProcess(data = denS5, scalx2 =  $c(3.78, 643.5)$ )

#### ############################## ## DEFINE INITIAL MODEL ##############################

```
model1<- initModel(mod_type = "kin",
kinpar= c(7.9, 1.08, 0.129, .0225, .00156) ,
irfpar=c(-.1018, 0.0434),disptau=FALSE, dispmu=TRUE, parmu = list(c(.230)),
lambdac = 650,
seqmod=TRUE,
positivepar=c("kinpar"),
title="S4",
cosh spec = list(ftype = "irf"))
```
## Not run:

############################## ## FIT INITIAL MODEL

#### initModel 31

#### ##############################

```
denRes1 <- fitModel(data=list(denS4, denS5), list(model1),
opt=kinopt(iter=5, divdrel = TRUE, linrange = .2,
makeps = "den1", selectedtraces = c(1,5,10), plotkinspec =TRUE,
output="pdf", xlab = "time (ps)", ylab = "wavelength"))
##############################
## REFINE INITIAL MODEL, RE-FIT
## adding some per-dataset parameters
##############################
denRes2 <- fitModel(data = list(denS4, denS5), modspec = list(model1),
modeldiffs = list(dscal = list(list(to=2, from=1, value=.457)),free = list(
list(what = "irfpar", ind = 1, dataset = 2, start=-.1932),list(what = "kinpar", ind = 5, dataset = 2, start=.0004),list(what = "kinpar", ind = 4, dataset = 2, start= .0159)
)),
opt=kinopt(iter=5, divdrel = TRUE, linrange = .2,
xlab = "time (ps)", ylab = "wavelength", output='pdf",makeps = "den2", selectedtraces = c(1,5,10)))
##############################
## REFINE MODEL FURTHER AS NEW MODEL OBJECT
##############################
model2 <- initModel(mod_type = "kin",
kinpar= c(7.9, 1.08, 0.129, .0225, .00156),
irfpar=c( -.1018, 0.0434),
param = list(c(.230)),lambdac = 650,
positivepar=c("kinpar", "coh"),
cosh spec = list( type = "seq", start = c(8000, 1800)))##############################
## FIT NEW MODEL OBJECT
##############################
denRes3 <- fitModel(data = list(denS4, denS5), list(model2),
modeldiffs = list(dscal = list(list(to=2, from=1, value=.457)),free = list(
list(\text{what} = "irfpar", ind = 1, dataset = 2, start=-.1932),list(\text{what} = "kinpar", ind = 5, dataset = 2, start=.0004),list(what = "kinpar", ind = 4, dataset = 2, start = .0159))),
opt=kinopt(iter=5, divdrel = TRUE, linrange = .2,
makeps = "den3", selectedtraces = c(1,5,10), plotkinspec =TRUE,
stderrclp = TRUE, kinspecerr=TRUE, output="pdf",
xlab = "time (ps)", ylab = "wavelength",breakdown = list(plot=c(643.50, 658.62, 677.5))))
```
## End(Not run)

<span id="page-31-1"></span><span id="page-31-0"></span>

#### Description

kin is the class for kinetic models; an object of class "kin" is initialized if mod\_type = "kin" is an argument of initModel. All objects of class kin are sub-classes of class dat; see documentation for dat for a description of these slots.

#### Details

See [dat-class](#page-5-2) for an example of the initialization of a kin object via the initModel function.

#### Objects from the Class

Objects can be created by calls of the form new("kin", ...) or kin(...). Slots whose description are marked with \*\*\* may be specified in the ... argument of the [initModel](#page-28-1) function.

#### Slots

anipar anispec autoclp0  $C<sub>2</sub>$ chinde clinde clp0 clpCon clpdep clpequ clpequspecBD clpType cohcol cohirf datafile datCall drel dscal dscalspec dummy: Object of class "list" of dummy parameters which can be used in complex relations E2

kin-class 33

fixed fixedkmat free fvecind getX getXsuper highcon inten kin2scal kinpar2 kinscalspecial kinscalspecialspec lclp0 lclpequ title parnames prel prelspec psi.df psi.weight pvecind satMat scalx usecompnames0 usecompnamesequ usekin2 weight weightList weightM weightpar weightsmooth x x2 clpequspec compnames constrained

iter

34 kin-class

lightregimespec lowcon makeps mhist mod\_type mvecind ncomp nl nt nvecind outMat positivepar sigma simdata

- speckin2
- kinpar \*\*\* vector of rate constants to be used as starting values for the exponential decay of components; the length of this vector determines the number of components of the kinetic model.
- specpar: \*\*\* Object of class "list" parameters for spectral constraints
- seqmod: \*\*\* Object of class "logical" that is TRUE if a sequential model is to be applied and FALSE otherwise
- irf: Object of class "logical" that is TRUE is an IRF is modeled and FALSE otherwise
- mirf: Object of class "logical" that is TRUE if a measured IRF is modeled and FALSE otherwise

measured\_irf: \*\*\* Object of class "vector" containing a measured IRF

- convalg: \*\*\* Object of class "numeric" 1-3 determining the numerical convolution algorithm used in the case of modeling a measured IRF; if 3 then supply a reference lifetime in the slot reftau.
- reftau: \*\*\* Object of class "numeric" containing a reference lifetime to be used when convalg=3
- irffun: \*\*\* Object of class "character" describing the function to use to describe the IRF, by default "gaus"
- irfpar: \*\*\* Object of class "vector" of IRF parameters; for the common Gaussian IRF this vector is ordered c(location, width)
- dispmu: Object of class "logical" that is TRUE if dispersion of the parameter for IRF location is to be modeled and FALSE otherwise
- dispmufun: \*\*\*Object of class "character" describing the functional form of the dispersion of the IRF location parameter; if equal to "discrete" then the IRF location is shifted per element of x2 and parmu should have the same length as x2. defaults to a polynomial description
- parmu: \*\*\* Object of class "list" of starting values for the dispersion model for the IRF location
- disptau: Object of class "logical" that is TRUE if dispersion of the parameter for IRF width is to be modeled and FALSE otherwise

- disptaufun: \*\*\* Object of class "character" describing the functional form of the dispersion of the IRF width parameter; if equal to "discrete" then the IRF width is parameterized per element of x2 and partau should have the same length as x2. defaults to a polynomial description
- partau: \*\*\* Object of class "vector" of starting values for the dispersion model for the IRF FWHM
- fullk: Object of class "logical" that is TRUE if the data are to be modeled using a compartmental model defined in a K matrix and FALSE otherwise
- kmat: \*\*\* Object of class "array" containing the K matrix descriptive of a compartmental model
- jvec: \*\*\* Object of class "vector" containing the J vector descriptive of the inputs to a compartmental model
- ncolc: Object of class "vector" describing the number of columns of the C matrix for each clp in x2
- kinscal: \*\*\* Object of class "vector" of starting values for branching parameters in a compartmental model
- kmatfit: Object of class "array" of fitted values for a compartmental model
- cohspec: \*\*\* Object of class "list" describing the model for coherent artifact/scatter component(s) containing the element type and optionally the element numdatasets. The element type can be set as follows:
	- "irf": if type="irf", the coherent artifact/scatter has the time profile of the IRF.
	- "freeirfdisp": if type="freeirfdisp", the coherent artifact/scatter has a Gaussian time profile whose location and width are parameterized in the vector coh.
	- "irfmulti": if type="irfmulti" the time profile of the IRF is used for the coherent artifact/scatter model, but the IRF parameters are taken per dataset (for the multidataset case), and the integer argument numdatasets must be equal to the number of datasets modeled.
	- "seq": if type="seq" a sequential exponential decay model is applied, whose starting value are contained in an additional list element start. This often models oscillating behavior well, where the number of oscillations is the number of parameter starting values given in start. The starting values after optimization will be found in the slot coh of the object of class theta corresponding to each dataset modeled.
	- "mix": if type="mix" if type="mix" a sequential exponential decay model is applied along with a model that follows the time profile of the IRF; the coherent artifact/scatter is then a linear superposition of these two models; see the above description of seq for how to supply the starting values.
- coh: \*\*\* Object of class "vector" of starting values for the parameterization of a coherent artifact
- oscspec: \*\*\* Object of class "list" describing the model for additional oscillation component(s) containing the element type and optionally the element start. The element start can be used to specificy the starting values for the oscillation function. The element type can be set as follows:

"harmonic": if type="harmonic", the oscillation function is a damped harmonic oscillator.

- oscpar: \*\*\* Object of class "vector" of starting values for the oscillation parameters
- wavedep: Object of class "logical" describing whether the kinetic model is dependent on x2 index (i.e., whether there is clp-dependence)
- lambdac: \*\*\* Object of class "numeric" for the center wavelength to be used in a polynomial description of x2-dependence
- amplitudes: \*\*\* Object of class "vector" that may be used to multiply the concentrations by a square diagonal matrix with the number of columns that the concentration matrix has; the diagonal is given in amplitudes and these values will be treated as parameters to be optimized.
- streak: \*\*\* Object of class "logical" that defaults to FALSE; if streak=TRUE then the period of the laser is expected via streakT.
- streakT: \*\*\* Object of class "numeric" the period of the laser; this will be used to add a backsweep term to the concentration matrix and should be set in conjunction streak=TRUE.
- doublegaus: \*\*\* Object of class "logical" that defaults to FALSE and determines whether a double Gaussian should be used to model the IRF. If doublegaus=TRUE then irfpar should contain four numeric values corresponding to the location (mean) of the IRF, the FWHM of the first Gaussian, the FWHM of the second Gaussian, and the relative amplitude of the second Gaussian, respectively.
- multiplegaus: \*\*\* Object of class "logical" that defaults to FALSE and determines whether multiple Gaussians should be used to model the IRF. If multiplegaus=TRUE then irfpar should contain: two numeric values corresponding to the location (mean) and the FWHM of the first Gaussian of the IRF, and three numeric values for **each** additional gaussian modeled, corresponding to the relative scaling to the first gaussian, the shift (in time) relative to the first gaussian and the FWHM of the additonal Gaussian, respectively.
- numericalintegration: \*\*\* Object of class "logical" that defaults to FALSE and determines whether a kinetic theory model of a reaction mechanism should be numerically integrated (using deSolve) to find the concentrations. If numerical integration=TRUE then initialvals should specify the initial concentrations and reactantstoichiometrymatrix and stoichiometrymatrix should specify the reaction mechanism, as per Puxty et. al. (2006).
- initialvals: \*\*\* Object of class "vector" giving the concentrations at the initial time step.
- reactantstoichiometrymatrix: \*\*\* Object of class "vector" giving the (integer) stoichiometric coefficients for the reactants; this is the matrix Xr of Puxty et. al. (2006) with dim=NULL.
- stoichiometrymatrix: \*\*\* Object of class "vector" giving the (integer) stoichiometric coefficients for the reactions; this is the matrix X of Puxty et. al. (2006) with dim=NULL.

#### Extends

Class [dat-class](#page-5-2), directly.

#### Author(s)

Katharine M. Mullen, David Nicolaides, Ivo H. M. van Stokkum

#### References

Puxty, G., Maeder, M., and Hungerbuhler, K. (2006) Tutorial on the fitting of kinetics models to mulivariate spectroscopic measurements with non-linear least-squares regression, *Chemometrics and Intelligent Laboratory Systems* 81, 149-164.

kin-class 37

#### See Also

[dat-class](#page-5-2), [spec-class](#page-59-1)

#### Examples

```
## Example in modeling second order kinetics, by
## David Nicolaides.
## On simulated data.
##############################
## load TIMP
##############################
library("TIMP")
##############################
## SIMULATE DATA
##############################
## set up the Example problem, a la in-situ UV-Vis spectroscopy of a simple
## reaction.
## A + 2B -> C + D, 2C -> E
cstart <- c(A = 1.0, B = 0.8, C = 0.0, D = 0.0, E = 0.0)
times \leq c(\text{seq}(0, 2, \text{length}=21), \text{seq}(3, 10, \text{length}=8))k \le -c(kA = 0.5, k2C = 1)## stoichiometry matrices
rsmatrix <- c(1,2,0,0,0,0,0,2,0,0)
smatrix \leq c(-1, -2, 1, 1, 0, 0, 0, -2, 0, 1)concentrations <- calcD(k, times, cstart, rsmatrix, smatrix)
wavelengths \leq seq(500, 700, by=2)
spectra <- matrix(nrow = length(wavelengths), ncol = length(cstart))
location <- c(550, 575, 625, 650, 675)
delta <- c(10, 10, 10, 10, 10)
spectra[, 1] <- exp( - \log(2) *
(2 * (wavelengths - location[1])/delta[1])^2)spectra[, 2] <- exp(-log(2) *(2 * (wavelengths - location[2])/delta[2])^2)
spectra[, 3] <- exp( - \log(2) *
(2 * (wavelengths - location[3])/delta[3])^2)
spectra[, 4] <- exp( - \log(2) *
(2 * (wavelengths - location[4])/delta[4])^2)spectra[, 5] <- exp( - \log(2) *
(2 * (wavelengths - location[5])/delta[5])^2)
sigma <- .001
Psi_q <- concentrations %*% t(spectra) + sigma *
```

```
rnorm(dim(concentrations)[1] * dim(spectra)[1])
## store the simulated data in an object of class "dat"
kinetic_data <- dat(psi.df=Psi_q, x = times, nt = length(times),
x2 = wavelengths, nl = length(wavelengths))
##############################
## DEFINE MODEL
##############################
## starting values
kstart <- c(kA = 1, k2C = 0.5)## model definition for 2nd order kinetics
kinetic_model <- initModel(mod_type = "kin", seqmod = FALSE,
                           kinpar = kstart,
                           numericalintegration = TRUE,
                           initialvals = cstart,
                           reactantstoichiometrymatrix = rsmatrix,
                           stoichiometrymatrix = smatrix )
##############################
## FIT INITIAL MODEL
## adding constraints to non-negativity of the
## spectra via the opt option nnls=TRUE
##############################
kinetic_fit <- fitModel(data=list(kinetic_data),
                        modspec = list(kinetic_model),
                        opt = kinopt(nnls = TRUE, iter=80,
                        selectedtraces = seq(1,kinetic_data@nl,by=2)))
## look at estimated parameters
parEst(kinetic_fit)
## various results
## concentrations
conRes <- getX(kinetic_fit)
matplot(times, conRes, type="b", col=1,pch=21, bg=1:5, xlab="time (sec)",
       ylab="concentrations", main="Concentrations (2nd order kinetics)")
## spectra
specRes <- getCLP(kinetic_fit)
matplot(wavelengths, specRes, type="b", col=1,pch=21, bg=1:5,
       xlab="wavelength (nm)",
       ylab="amplitude", main="Spectra")
```
#### <span id="page-38-0"></span>kinopt-class 39

## see help(getResults) for how to get more results information from ## kinetic\_fit

<span id="page-38-1"></span>kinopt-class *Class "kinopt" stores options for fitting and plotting kinetic models*

#### Description

Class "kinopt" stores options for fitting and plotting kinetic models in particular; this is a subclass of class opt

#### Details

See [opt-class](#page-46-1) for the specification of fitting/plotting options that are not specific to the class type.

#### Objects from the Class

Objects can be created by calls of the form new("kinopt", ...) or kinopt(...)

#### **Slots**

notraces: Object of class "logical" that defaults to FALSE; if TRUE, do not plot traces

selectedtraces: Object of class "vector" containing x indices for which plots of traces are desired under a kinetic model

breakdown: Object of class "list" with the following elements:

- plotvector of x2 values to plot the breakdown for. These values be specified in a fuzzy way: an x2 value within abs(x2[1] - x2[2])/100 a value given in plot means that a plot for that  $x^2$  value will be generated, where the reference  $x^2$ [1] and  $x^2$ [2] are from the first dataset modelled.
- tolnumeric giving a tolerance by which the values in plot are compared to x2 values for near-equality. The default is defined as  $abs(x2[1] - x2[2])/100$ .
- superimposevector of dataset indices for which results should be superimposed if the dataset has an x2 value at a value in plot.
- FLIM Object of class "logical" that defaults to FALSE; if TRUE, the data represent a FLIM experiment and special plots are generated.
- FLIMresidimag Object of class "logical" that defaults to TRUE; if FALSE and a FLIM image is analyzed, the residuals are not plotted as an image.
- noFLIMsummary Object of class "logical" that defaults to FALSE; if TRUE and a FLIM image is analyzed, only other plots requested by the user (such as traces or residuals) are generated, and no summary plot in made.
- kinspecest Object of class "logical" that defaults to FALSE; if TRUE, make a plot of the spectra associated with the kinetic components as well as the lifetime estimates.
- writeplaincon Object of class "list"; if length is greater than 0, then the concentration model will be evaluated at the vector of x values supplied as the element "x" of writeplaincon and the result will be written to file for each dataset.
- writerawcon Object of class "logical" that defaults to FALSE; if TRUE, then the representation of the concentration profiles before the application of constraints (to account for the equality of spectra, etc.) is written to file for each dataset.
- plotcohcolspec Object of class "logical" that defaults to TRUE; if FALSE then the spectra associated with the coherent artifact (pulse-follower) are not included in the summary plots
- plotpulsefol: Object of class "logical" defaults to FALSE; if TRUE adding imageplots of pulsefolower amplitudes in summary plot (only with FLIM plots).
- ylimcomp Object of class "vector" that defaults to vector(); Works In the case of plotting the results of FLIM image analysis, ylimspec can be used to determine the range used in the image plot of normalized amplitudes.

addfilename addest adddataimage algorithm coldata colfit divdrel getStartTri imagepal iter kinspecerr linrange ltydata ltyfit makeps maxfev minFactor nlsalgorithm nnls nnlscrit noplotest normspec optimmethod output paropt parscale

<span id="page-40-0"></span>kinopt-class 41

plot

plotkinspec

residplot

residtraces

samespecline specinterpol

specinterpolbspline

specinterpolpoints

specinterpolseg

stderrclp

summaryplotcol

summaryplotrow

sumnls

superimpose

title

trilinear

triStart

writeclperr writecon

writedata

writefit

writefitivo

writenormspec

writespec

writespecinterpol

xlab

xlim

xlimspec

ylab

ylimspec

ylimspecplus

#### Author(s)

Katharine M. Mullen, Ivo H. M. van Stokkum

#### See Also

[examineFit](#page-13-1), [fitModel](#page-15-1), [opt-class](#page-46-1), [specopt-class](#page-60-1)

#### <span id="page-41-0"></span>Description

mass is the class for mass spectrometry models; an object of class "mass" is initialized if mod\_type = "mass" is an argument of initModel. All objects of class mass are sub-classes of class kin; see documentation for kin for a description of these slots.

#### Details

See [kin-class](#page-31-1) for an example of the initialization of a kin object via the initModel function.

#### Objects from the Class

Objects can be created by calls of the form new ("mass",  $\dots$ ) or kin( $\dots$ ).

#### Slots

- peakpar list of vectors of starting values for the parameters of components; one vector of values is used to parameterize each component.
- peakfunct: Object of class "character" that specifies the function by which components are parameterized in time; this is by default "expmodgaus" for the exponentially modified Gaussian function.
- lzerofile: Object of class "character" that specifies the filename of the lzero specification to read in from file. This file has the format: 1st line not read; lines thereafter are the spacedelimited index of the component to constrain, the lower bound of the constraint, and the upper bound of the constraint, e.g., 1 218.80 220.09
- extracomp: Object of class "logical" that defaults to TRUE and determines whether a component with constant concentration in time is added to the model to represent a baseline.
- shift: Object of class "vector" that represents a shift of the location of each elution profile peak; this can be specified per-component, in which case length(shift) is the number of components (not including a baseline component) or for all components, in which case  $length(shift == 1).$

#### Extends

Class [kin-class](#page-31-1), directly.

#### Author(s)

Katharine M. Mullen, Ivo H. M. van Stokkum

#### See Also

[kin-class](#page-31-1), [spec-class](#page-59-1)

<span id="page-42-1"></span><span id="page-42-0"></span>

#### Description

Class "massopt" stores options for fitting and plotting models models for mass spectrometry data in particular; this is a subclass of class opt that contains options applicable to all model types

#### Details

See [opt-class](#page-46-1) and for the specification of fitting/plotting options that are not specific to the mass class type.

#### Objects from the Class

Objects can be created by calls of the form new("massopt", ...) or massopt(...)

#### Slots

- axis.by: Object of class "numeric" that allows labels on the bars representing the mass spectra to to skipped, e.g., axis.by=2 will add a label to every second bar
- scale.concen: Object of class "logical" that scales the concentration matrix using the algorithm found in the function scaleConList.
- nummaxtraces: Object of class "nummaxtraces" that defaults to zero; if greater than zero then this number of the traces with the maximum amplitude are plotted

#### Author(s)

Katharine M. Mullen, Ivo H. M. van Stokkum

#### See Also

[examineFit](#page-13-1), [fitModel](#page-15-1), [opt-class](#page-46-1), [specopt-class](#page-60-1)

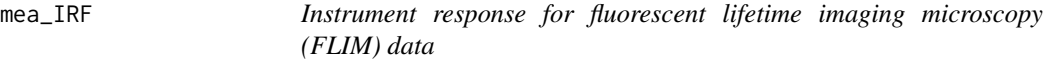

#### Description

A measured instrument response over 256 time channels for a set of fluorescent lifetime imaging microscopy (FLIM) datasets.

#### Usage

data("mea\_IRF")

#### Format

mea\_IRF represents a measured instrument response as a numeric vector over 256 time channels.

#### Details

See [FLIMplots](#page-18-1) for examples using this data.

#### References

This data was described in

Mullen KM, van Stokkum IHM (2008). The variable projection algorithm in time-resolved spectroscopy, microscopy and mass-spectroscopy applications, *Numerical Algorithms*, in press, [http:](http://dx.doi.org/10.1007/s11075-008-9235-2) [//dx.doi.org/10.1007/s11075-008-9235-2](http://dx.doi.org/10.1007/s11075-008-9235-2).

modifyModel *Allows the starting values for parameters associated with a model to be updated with the values found in fitting the model.*

#### Description

Allows the starting values for parameters associated with a model to be updated with the values found in fitting the model. That is, a model is specified with initModel. Then fitModel is used to optimize the starting values for parameters. modifyModel allows modifification of the starting values in the model specification with the optimized values found via fitModel.

#### Usage

```
modifyModel(model = list(), newest = list(), exceptslots = vector() )
```
#### **Arguments**

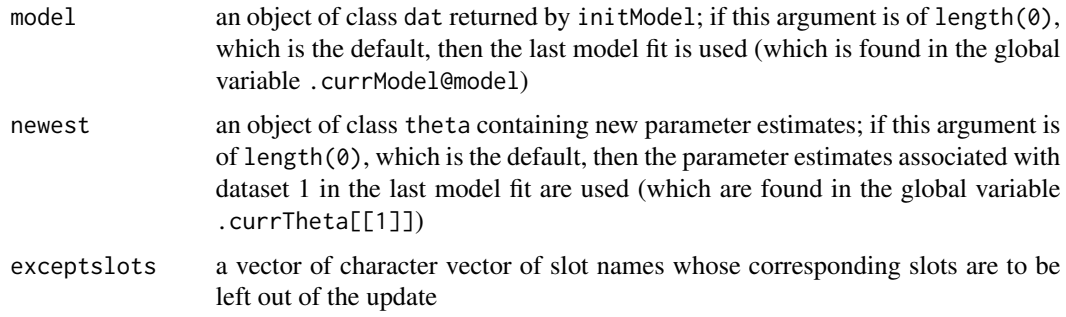

<span id="page-43-0"></span>

#### <span id="page-44-0"></span>multimodel-class 45

#### Value

an object of class dat that returns the results of calling initModel with the new starting values.

#### Author(s)

Katharine M. Mullen, Ivo H. M. van Stokkum

#### See Also

[initModel](#page-28-1), [fitModel](#page-15-1)

<span id="page-44-1"></span>multimodel-class *Class "multimodel" for storage of multidataset models, data and the results of fitting.*

#### Description

multimodel is the class to store data, a generally applicable model, a list of per-data models, a specification of per-dataset model differences, and results for the analysis of possibly many datasets. After a call to fitModel an object is initialized of the multimodel class.

#### Details

after a call to [fitModel](#page-15-1), an object of class multimodel exists in the global environment as the variable currModel

#### Objects from the Class

Objects can be created by calls of the form new ("multimodel", ...) or multimodel(...).

#### **Slots**

data: Object of class "list" of objects of class dat containing data

- modellist: Object of class "list" of length n where n is the number of datasets given in data, and each element i is an object of class dat giving the dataset-specific model applicable to data[[i]]
- modeldiffs: Object of class "list" of per-dataset model differences input as an argument to the [fitModel](#page-15-1) function
- fit: Object of class "fit" containing a list of results per-dataset as well as the output of optimization returned by the nls function.
- groups: Object of class "list" containing a list of lists of the groups of clp to link across datasets. Each component list contains vectors of form (clp condition index, dataset index), and such vectors in the same component list are linked between datasets. See fitModel for more details on the linking possibilities.

#### <span id="page-45-0"></span>46 multitheta-class

stderrclp: Object of class "logical" describing whether standard error estimates on conditionally linear parameters should be calculated; this is determined by the opt argument of fitModel and defaults to FALSE

algorithm datasetind finished getXsuper modelspec nclp nnls nnlscrit optlist parorder

- parorderchange
- parorderdiff
- trilinear

#### Author(s)

Katharine M. Mullen, Ivo H. M. van Stokkum

#### See Also

[fitModel](#page-15-1)

<span id="page-45-1"></span>![](_page_45_Picture_156.jpeg)

#### Description

Class multitheta stores a list with one element of class theta for each dataset modeled, corresponding to the parameter estimates associated with that dataset.

#### Objects from the Class

Objects can be created by calls of the form new("multitheta", ...) or multitheta(...).

#### Slots

th: Object of class "list" with element i corresponding to the theta object for the ith dataset modeled.

#### <span id="page-46-0"></span>opt-class 47

#### Author(s)

Katharine M. Mullen, Ivo H. M. van Stokkum

#### See Also

[theta-class](#page-62-1), [dat-class](#page-5-2)

<span id="page-46-1"></span>opt-class *Class "opt" stores options for fitting and plotting*

#### <span id="page-46-2"></span>Description

Class "opt" stores options for fitting and plotting applicable to all model types

#### Details

See [kinopt-class](#page-38-1), [specopt-class](#page-60-1) and [massopt-class](#page-42-1) for the specification of fitting/plotting options that are specific to the class type.

#### Objects from the Class

Objects can be created by calls of the form new("opt", ...) or opt(...).

#### Slots

getStartTri imagepal maxfev minFactor nnlscrit noplotest notraces optimmethod parscale residtraces selectedtraces sumnls trilinear triStart writedata writefitivo xlim

- algorithm: Object of class "character" that defaults to algorithm="nls", so that the function nls is used to optimize nonlinear parameters under least squares criteria. Other options are
	- nls.lm: optimize nonlinear parameters under least squares criteria using nls.lm
	- optim: optimize nonlinear parameters under poisson regression criteria with the Nelder-Mead algorithm in optim; if this option is used then it MUST be used in conjunction with nnls=TRUE. Currently, it must also be used with stderrclp=FALSE.
- nnls: Object of class "logical" that defaults to FALSE. If nnls=TRUE, constrain the conditionally linear parameters to nonnegativity via a nonnegative least squares algorithm as implemented via the function nnls from the package by the same name.
- writecon: Object of class "logical" that defaults to FALSE; if true then concentrations are written to a txt file; row labels are x
- writespec: Object of class "logical" that defaults to FALSE; if TRUE then spectra are written to a txt file; row labels are x2
- writenormspec: Object of class "logical" that defaults to FALSE; if TRUE then normalized spectra are written to a txt file; row labels are x2
- writefit: Object of class "logical" that defaults to FALSE; if TRUE then fit is written to a txt file; row and column labels are x and x2
- writeclperr: Object of class "logical" that defaults to FALSE; if true then the error bars for clp are written to a txt file. This option is only sensible with stderrclp=TRUE.
- output: Object of class "character" that defaults to "ps", which means that plots written to file are postscript. Alternatively, specify output = "pdf", and plots are written as pdf files
- addfilename: Object of class "logical" that, for each data file, tries to add the filename to plots associated with output for that data.
- residplot: Object of class "logical" defaults to FALSE; if TRUE generate a plot of residuals in a separate window.
- adddataimage: Object of class "logical" defaults to FALSE; if TRUE adding imageplot of data in summary plot.
- plot: Object of class "logical" that defaults to TRUE; if FALSE then do not write output in the form of plots and other windows to the screen.
- divdrel: Object of class "logical" that defaults to FALSE; if TRUE, plot traces and concentration profiles divided by the dataset scaling parameters where they apply; this allows for the fit of datasets having different intensities on the same scale.
- plotkinspec: Object of class "logical" that defaults to FALSE; if TRUE, generates a separate plot of the spectra associated with the components that are not a part of a coherent artifact/scatter model.
- superimpose: Object of class "vector" containing dataset indices whose results should be superimposed in plots
- xlab: Object of class "character" containing label for x-axis, e.g., "nanoseconds" or "picoseconds"
- ylab: Object of class "character" containing label for y-axis, e.g., "wavelength"
- title: Object of class "character" containing title to write at the top of plots.
- makeps: Object of class "character" containing prefix to plot files written to postscript; if present postscript will be written. Note that this string is also used as the preffix of txt output files
- linrange: Object of class "numeric" giving linear range of time axis for plotting; time will be plotted linearly from -linrange to linrange and plotted on a logarithmic (base 10) axis elsewhere
- summaryplotrow: Object of class "numeric" giving number of rows in summary plot; defaults to 4
- summaryplotcol: Object of class "numeric" giving number of columns in summary plot; defaults to 4
- iter: Object of class "numeric" giving number of iterations to optimize model parameters; if nls=FALSE so that the Levenberg-Marquardt algorithm is applied, then iter is interpretted as the maximum number of residual function evaluations (see the help page of the function nls.lm for details)
- paropt: Object of class "list" of graphical parameters in format  $par(...)$  to apply to plots.
- stderrclp: Object of class "logical" that defaults to FALSE; if TRUE, estimates of the standard error of conditionally linear parameters are made
- addest: Object of class "vector" containing character strings of which parameter estimates should be added to the summary plot, e.g., addest =  $c("kinpar", "irfpar")$
- kinspecerr Object of class "logical" that defaults to FALSE; if TRUE, add standard error estimates to the clp a plot generated with kinspecest=TRUE or plotkinspec=TRUE. This option can only be used if the estimates were generated during fitting via the option stderrclp=TRUE
- xlimspec Object of class "vector" that defaults to vector(); if changed, it should specify the desired x-limits of the plot of clp
- ylimspec Object of class "vector" that defaults to vector(); if changed, it should specify the desired y-limits of the plot of clp. In the case of plotting the results of FLIM image analysis, ylimspec can be used to determine the range used in the image plot of lifetimes.
- ylimspecplus Object of class "vector" that defaults to vector(); if changed, the first value should specify a vector to add to the y-limits of the plot of clp
- samespecline Object of class "logical" that defaults to FALSE; if TRUE, then the line-type for clp is the same for all datasets
- specinterpol Object of class "logical" that defaults to FALSE; if TRUE, use spline instead of lines between the points representing estimated clp
- specinterpolpoints Object of class "logical" that defaults to TRUE; if TRUE, add points representing the actual estimates for clp to plots of the curves respresenting smoothed clp
- specinterpolseg Object of class "numeric" that defaults to 50; represents the number of segments used in a spline-based representation of clp
- specinterpolbspline Object of class "logical" that defaults to FALSE; determines whether a Bspline based representation of clp is used (when specinterpol=TRUE) or a piecewise polynomial representation
- normspec Object of class "logical" that determines whether clp are normalized in plots
- writespecinterpol Object of class "logical" that defaults to FALSE; if TRUE, a spline-based representation of clp is written to ASCII files
- nlsalgorithm Object of class "character" that defaults to "default" and determines the algorithm used by nls, if nls is used in optimization. See help(nls) for other possibilities, such as "port", which is more stable with respect to starting values but requires more time.
- <span id="page-49-0"></span>ltyfit Object of class "numeric" if given, sets the line type of the fit in plots of the fit/data; see lty in help(par) for options.
- ltydata Object of class "numeric" if given, sets the line type of the data in plots of the fit/data; see lty in help(par) for options.
- colfit Object of class "vector" if given, sets the color of the fit corresponding to each dataset in plots of the fit/data; see col in help(par) for options. If given length(colfit) must be equal to the number of datasets in the analysis
- coldata Object of class "vector" if given, sets the color of the data for each dataset in plots of the fit/data; see col in help(par) for options. If given, length(coldata) must be equal to the number of datasets in the analysis

#### Author(s)

Katharine M. Mullen, Ivo H. M. van Stokkum

#### See Also

[kinopt-class](#page-38-1), [specopt-class](#page-60-1)

outlierCorr *Finds and removes outliers from a datasets*

#### **Description**

Finds and removes outliers from datasets given the results of fitting as returned by fitModel. Uses the residuals in the fitted results to return a list of corrected datasets to be used in place of the datasets used in the call to fitModel as well as a list of weights. The data returned contains the fitted values at pointed that are outliers and will be assigned zero weight in subsequent fits.

#### Usage

```
outlierCorr(oldRes, fence=3, saturCorr=FALSE, saturThresh=.05,
                          saturMin=NA, saturDivMax=3, outlierCorr=TRUE,
                          newM = TRUE)
```
#### Arguments

![](_page_49_Picture_223.jpeg)

#### <span id="page-50-0"></span>plotter-methods 51

#### Details

We calculate the fourth spread at a given value of x2 in a dataset. Those points that are less than the first quartile minus the fourth spread times fence are outliers, as are those points that are more than the third quartile plus the fourth spread times fence. Outliers are assigned a weight of zero and are assigned the values found in fitting for the purpose of generating smooth-looking plots.

#### Value

list containing the elements dt, a list of corrected datasets, and weightList, a list of new weight matrices.

#### See Also

[fitModel](#page-15-1), [preProcess](#page-51-1)

plotter-methods *Generic function plotter in Package 'TIMP'*

#### Description

Methods for function plotter in Package 'TIMP' that call plotting and output functions.

#### Usage

```
plotter(model, multimodel, multitheta, plotoptions)
```
#### Arguments

![](_page_50_Picture_145.jpeg)

#### Author(s)

Katharine M. Mullen, Ivo H. M. van Stokkum

#### See Also

[dat-class](#page-5-2)

#### Description

Performs data sampling, selection, baseline correction, scaling, and data correction on an object of class dat.

#### Usage

```
preProcess(data, sample = 1, sample_time = 1, sample_lambda = 1,
   sel_time = vector(), sel_lambda = vector(), baselinetime = vector(),
   baselinelambda = vector(), scalx = NULL, scalx2 = NULL,
   sel_lambda_ab = vector(), sel_time_ab = vector(), rm_x2=vector(),
   rm_x = vector(), svdResid = list(), numV = 0, sel_special = list(),
   doubleDiff = FALSE, doubleDiffFile = "doubleDiff.txt")
```
#### Arguments

![](_page_51_Picture_248.jpeg)

#### <span id="page-52-0"></span>preProcess 53

![](_page_52_Picture_174.jpeg)

#### Value

object of class dat.

#### Author(s)

Katharine M. Mullen, Ivo H. M. van Stokkum

#### See Also

[readData](#page-56-1), [getResid](#page-22-1)

### Examples

```
##############################
## READ DATA
##############################
```
data("target")

############################## ## PREPROCESS DATA ##############################

# select certain wavelengths for modeling

```
C1_1 <- preProcess(data = C1, baselinelambda = c(1, 12, 1, 32))
C1_1 <- preProcess(data = C1_1, sel_lambda = c(8, 27))
C1_1 <- preProcess(data = C1_1, rm_x = c(40, 41, 101, 116))
C1_1 <- preProcess(data = C1_1, sel_time_ab = c(-10, 100000))
C2_1 <- preProcess(data = C2, sel_lambda = c(2, 32))
C2_1 <- preProcess(data = C2_1, baselinelambda = c(1, 12, 1, 32))
C2_1 <- preProcess(data = C2_1, sel_time_ab = c(-10, 100000))
C3_1 <- preProcess(data = C3, sel_lambda = c(1, 25))
C3_1 <- preProcess(data = C3_1, baselinelambda = c(1, 12, 1, 32))
## Not run:
##############################
## SPECIFY K Matrix and J vector
##############################
## initialize 2 7x7 arrays to 0
delK <- array(0, dim=c(7,7,2))## the matrix is indexed:
## delK[ ROW K MATRIX, COL K MATRIX, matrix number]
## in the first matrix, put the index of compartments
## that are non-zero
## the transfer rate of the compartment is governed by
## kinpar[index]
delK[1,1,1] <- 4
delK[5,1,1] <- 1
delK[2,2,1] <- 4
delK[5,2,1] <- 2
delK[3,3,1] <- 4
delK[5,3,1] <- 3
delK[4,4,1] <- 4
delK[6,5,1] <- 5
delK[7,6,1] <- 6
delK[7,7,1] <- 7
## print out the resulting array to make sure it's right
delK
jvector <- c(.48443195136500550341, .28740782363398824522,
.13749071230100625137, 0.9066953510E-01, 0, 0, 0)
datalist <- list(C1, C2, C3)
## for plotting selected traces, get a vector of all the wavenumbers
allx2 <- vector()
for(i in 1:length(datalist))
```
#### preProcess 55

```
allx2 <- append(allx2,datalist[[i]]@x2)
allx2 <- sort(unique(allx2))
##############################
## SPECIFY INITIAL MODEL
## note that low is the larger wavenumber in the clpequ spec!
##############################
model1 <- initModel(mod_type = "kin",
kinpar=c( 0.13698630, 0.3448275849E-01, 0.1020408142E-01, 0.2941176528E-02,
0.17000, 0.015, 0.1074082902E-03),
fixed = list(prel = 1:6, c1pequ=1:3, kinpar=1:7, irfpar=1, parmu=1),irfpar=c(0.4211619198, 0.6299000233E-01),
prelspec = list(
list(what1="kinpar", ind1=1, what2 = "kinpar", ind2=4,
start=c(-1,0.1369863003)),
list(what1="kinpar", ind1=2, what2 = "kinpar", ind2=4,
start=c(-1,0.3448275849E-01)),
list(what1="kinpar", ind1=3, what2 = "kinpar", ind2=4,
start=c(-1,0.1020408142E-01))
),
parmu = list(c(-0.1411073953)),
lambdac = 1290,kmat = delK,jvec = jvector,
positivepar="kinpar",
weightpar=list( c(-20,1.4,1,2000,.2)),
clpequspec =list(
list(to=2, from=1, low=100, high=10000),
list(to=3, from=1, low=100, high=10000),
list(to=4, from=1, low=100, high=10000)),
clpequ = c(1,1,1),
cosh spec = list(ftype = "irf"))##############################
## GET RESID
## same format as call to fitModel, but does not plot
##############################
serResid <- getResid(list(C1_1, C2_1, C3_1), list(model1),
modeldiffs = list(thresh = 0.00005,
dscal = list(list(to=2,from=1,value=4),
list(to=3,from=1,value=0.8000000119)),
free = list(
list(what="irfpar", ind=1, start= c(0.1231127158), dataset=2),
list(what="parmu", ind=c(1,1), start= c(0.1219962388), dataset=2),
list(what="irfpar", ind=1, start= c(0.3724052608), dataset=3),
list(what="parmu", ind=c(1,1), start= c(0.8844097704E-01), dataset=3)),
change = list(
list(what="fixed", spec=list(clpequ=1:3, kinpar=1:7, irfpar=1:2,
parmu=1, drel = 1, prel=1:6), dataset=2:3))),
opt=kinopt(iter=0, title="Cosimo Spectra, Not Normalized, with Error",
stderrclp=TRUE, kinspecerr=TRUE, writespec = TRUE,
```

```
plotkinspec = TRUE,plotcohcolspec=FALSE,
selectedtraces = seq(1, length(allx2), by=2),specinterpol = TRUE, specinterpolpoints=FALSE,
divdrel=TRUE, xlab="wavenumber",writeclperr = TRUE,
makeps = "err", linrange = 1, superimpose=1:3))
##############################
## MAKE CORRECTED DATASETS USING RESID INFO
##############################
C1_3 <- preProcess(data = C1_1, svdResid = serResid[[1]], numV = 2)
C2_3 \leftarrow preProcess(data = C2_1, svdResid = serResid[[2]], numV = 2)
C3_3 \leftarrow preProcess(data = C3_1, svdResid = serResid[[3]], numV = 2)
##############################
## FIT MODEL
##############################
serRes<-fitModel(list(C1_3, C2_3, C3_3), list(model1),
modeldiffs = list(thresh = 0.00005,dscal = list(list(to=2,from=1,value=4),
list(to=3,from=1,value=0.8000000119)),
free = list(
list(what="irfpar", ind=1, start= c(0.1231127158), dataset=2),
list(what="parmu", ind=c(1,1), start= c(0.1219962388), dataset=2),
list(what="irfpar", ind=1, start= c(0.3724052608), dataset=3),
list(what="parmu", ind=c(1,1), start= c(0.8844097704E-01), dataset=3)),
change = list(list(what="fixed", spec=list(clpequ=1:3, kinpar=1:7, irfpar=1:2,
parmu=1, drel = 1, prel=1:6), dataset=2:3))),
opt=kinopt(iter=0, title="Cosimo Spectra, Not Normalized, with Error",
stderrclp=TRUE, kinspecerr=TRUE, writespec = TRUE,
plotkinspec = TRUE,plotcohcolspec=FALSE, writerawcon = TRUE,
selectedtraces = seq(1, length(allx2), by=2),specinterpol = TRUE, specinterpolpoints=FALSE,
divdrel=TRUE, xlab="wavenumber",writeclperr = TRUE,
makeps = "h20", linrange = 1, superimpose=1:3))
```
## End(Not run)

readclp0 *This function reads in a specification of constraints to zero on the clp.*

#### **Description**

This function is useful for the case that there are many constraints to zero in the model, as is the case for some mass spectrometry models.

<span id="page-55-0"></span>

#### <span id="page-56-0"></span>readData 57

#### Usage

readclp0(filenm)

#### Arguments

filenm Object of class "character" that gives is the path to the file to read in.

#### Details

The file to be read in should have the following format: 1st line is not read. Lines thereafter are the space-delimited index of the component to constrain, the lower bound of the constraint, and the upper bound of the constraint, e.g., 1 218.800000000000011 220.099999999999994.

#### Value

The constraints to zero in the format documented in the help file for the "dat" class. Therefore a call to "readclp0" may be used inside a call to "initModel", as in clp0 = readclp0("filename").

#### Author(s)

Katharine M. Mullen, Ivo H. M. van Stokkum

#### See Also

[initModel](#page-28-1)

<span id="page-56-1"></span>readData *This function reads in data the ivo file format*

#### Description

Data in the formats described at [http://glotaran.org/wiki/doku.php?id=file\\_formats](http://glotaran.org/wiki/doku.php?id=file_formats) may be read from file into an R object for analysis.

#### Usage

```
readData(filenm, typ="", sep = "")
```
#### Arguments

![](_page_56_Picture_156.jpeg)

#### Value

an object of class dat

#### Author(s)

Katharine M. Mullen, Ivo H. M. van Stokkum

#### See Also

[preProcess](#page-51-1)

<span id="page-57-1"></span>res-class *Class "res" to store the results of model fitting associated with a single dataset.*

#### Description

Class to store results of model fitting associated with a single dataset. A list containing objects of class res is a slot in class fit. An object of class fit is stored in the slot fit of objects of class multimodel.

#### Objects from the Class

Objects can be created by calls of the form new("res", ...). A res object is created after model fitting via the residual function residPart.

#### **Slots**

cp: Object of class "list" that contains the estimates for conditionally linear parameters.

resid: Object of class "list" of residuals, with one element for each dataset modeled.

fitted: Object of class "list" of fits, with one element for each dataset modeled.

irfvec: Object of class "list" with a vector of elements for each element of the clp x2

cohirf

std\_err\_clp

#### Author(s)

Katharine M. Mullen, Ivo H. M. van Stokkum

#### See Also

[fit-class](#page-14-1), [multimodel-class](#page-44-1)

<span id="page-57-0"></span>

<span id="page-58-0"></span>residPart-methods *Generic function residPart in Package 'TIMP'*

### Description

Methods for function residPart in Package 'TIMP' determine the part of the residual vector associated with a single 'part' of the dataset(s).

### Usage

```
residPart(model, group, multimodel, thetalist, clpindepX, finished,
returnX, rawtheta)
```
#### Arguments

![](_page_58_Picture_146.jpeg)

#### See Also

[dat-class](#page-5-2), [spec-class](#page-59-1), [kin-class](#page-31-1)

<span id="page-59-1"></span><span id="page-59-0"></span>

#### <span id="page-59-2"></span>Description

spec is the class for spectral models; an object of class "mass" is initialized if mod\_type = "spec" is an argument of initModel. All objects of class spec are also of class dat; see documentation for dat for a description of these slots. Note that here x2 will refer to the independent variable in which traces are resolved, e.g., wavelength or wavenumber.

#### Objects from the Class

Objects can be created by calls of the form new ("spec",  $\dots$ ) or spec $(\dots)$ .

#### Slots

clpequ: Object of class "vector" of starting values for linear relationships between clp

- specpar: Object of class "list" of vectors of starting values for spectral parameters; the number of vectors gives the number of components in the resulting spectral model; each vector contains the parameters associated with a component. e.g., specpar =  $list(c(20000, 3000, .3, 21000, .2000, .4)$ ,  $\alpha$ the parameters in each vector are grouped c(location\_spectra, width\_spectra, skew\_spectra). the location and width parameters are given in wavenumbers.
- specfun: Object of class "character", "gaus" for a spectral model of a superposition of skewed Gaussians; "bspline" for a bspline-based model.
- specref: Object of class "numeric" index defining the center value of the x2 variable.
- specCon: Object of class "list" used internally to store constraints.
- specdisp: Object of class "logical" TRUE if time-dependence of the spectral parameters is to be taken into account and FALSE otherwise
- specdisppar: Object of class "list"
- specdispindex: Object of class "list" of vectors defining those indexes of specpar whose timedependence is to be modeled. e.g., specdispindex =  $list(c(1,1),c(1,2), c(1,3))$  says that parameters 1-3 of spectra 1 are to be modeled as time-dependent.
- nupow: Object of class "numeric" describing the power to which wavenumbers are raised in the model equation; see Equation 30 of the paper in the references section for a complete description
- timedep: Object of class "logical" describing whether the model for spectra E is dependent on x-index (i.e., whether it is clp-dependent).
- parmufunc: Object of class "character" describing the function form of the time-dependence of spectral parameters; options are "exp" for exponential time dependence, "multiexp" for multiexponential time dependence, and "poly" for polynomial time dependence. defaults to polynomial time dependence.
- ncole vector describing the number of columns of the E matrix for each value in the x vector

#### <span id="page-60-0"></span>specopt-class 61

#### Extends

Class [dat-class](#page-5-2), directly.

#### Author(s)

Katharine M. Mullen, Ivo H. M. van Stokkum

#### References

Ivo H. M. van Stokkum, "Global and target analysis of time-resolved spectra, Lecture notes for the Troisieme Cycle de la Physique en Suisse Romande", Department of Physics and Astronomy, Faculty of Sciences, Vrije Universiteit, Amsterdam, The Netherlands, 2005, [http://www.nat.vu.](http://www.nat.vu.nl/~ivo/pub/2005/lecturenotes3cycle.pdf) [nl/~ivo/pub/2005/lecturenotes3cycle.pdf](http://www.nat.vu.nl/~ivo/pub/2005/lecturenotes3cycle.pdf)

#### See Also

[kin-class](#page-31-1), [dat-class](#page-5-2)

<span id="page-60-1"></span>specopt-class *Class "specopt" stores options for fitting and plotting spectral models*

#### Description

Class "specopt" stores options for fitting and plotting spectral models in particular; this is a subclass of class opt.

#### Details

See [opt-class](#page-46-1) for the specification of fitting/plotting options that are not specific to the class type.

#### Objects from the Class

Objects can be created by calls of the form new("specopt", ...). or specopt(...)

#### **Slots**

- nospectra: Object of class "logical" that defaults to FALSE; if TRUE, do not plot time-resolved spectra
- selectedspectra: Object of class "vector" containing x indices for which plots of time-resolved spectra are desired under a spectral model

#### Author(s)

Katharine M. Mullen, Ivo H. M. van Stokkum

#### See Also

[opt-class](#page-46-1), [kinopt-class](#page-38-1)

<span id="page-61-0"></span>sumKinSpecEst *Makes a summary plot of spectra associated with kinetic components alongside a plot showing parameter estimates*

#### Description

Makes a summary plot of spectra associated with kinetic components alongside a plot showing parameter estimates for, by default, kinetic parameters. If the analysis had more parameters in the addEst slot of the arguement opt, then more parameters are displayed. Note that this summary leaves out the spectra associated with coherent artifact or scatter.

#### Usage

```
sumKinSpecEst(listFits, addtitle = TRUE, customtitle = "", preps = "",
ylimlist=list(), kinspecerr=TRUE)
```
#### Arguments

![](_page_61_Picture_150.jpeg)

#### Details

This looks best with less than five objects in listFits.

#### Author(s)

Katharine M. Mullen, Ivo H. M. van Stokkum

#### See Also

[fitModel](#page-15-1), [examineFit](#page-13-1)

<span id="page-62-0"></span>

#### Description

Ultrafast time-resolved absorption data

#### Usage

```
data("target")
```
#### Format

C1, C2 and C3 are objects of class dat.

#### Details

See [preProcess](#page-51-1) for examples using this data.

#### References

This data was described in Bonetti C, Mathes T, van Stokkum IHM, Mullen KM, Groot ML and van Grondelle R, Hegemann P and Kennis, JTM (2008), The variable projection algorithm in timeresolved spectroscopy, microscopy and mass-spectroscopy applications, Hydrogen bond switching among flavin and amino acid side chains in the BLUF photoreceptor observed by ultrafast infrared spectroscopy, *Biophysical Journal*, in press, [http://dx.doi.org/10.1529/biophysj.](http://dx.doi.org/10.1529/biophysj.108.139246) [108.139246](http://dx.doi.org/10.1529/biophysj.108.139246).

<span id="page-62-1"></span>theta-class *Class "theta" for storage of nonlinear parameter estimates*

#### **Description**

theta is the class to store parameter estimates associated with possibly many datasets; after a call to fitModel a list containing theta objects for each of the n datasets analyzed in the call to fitModel is created. To see the parameter estimates associated with the datasets, examine the object currTheta in the list returned by fitModel

#### Details

after a call to [fitModel](#page-15-1), an object of class theta exists in the global environment as the variable currTheta

#### Objects from the Class

Objects can be created by calls of the form new ("theta",  $\ldots$ ) or theta( $\ldots$ ).

#### <span id="page-63-0"></span>**Slots**

kinpar: Object of class "vector" of rate constant estimates

specpar: Object of class "list" of spectral shape parameter estimates

irfpar: Object of class "vector" of IRF parameter estimates

- parmu: Object of class "list" of parameter estimates describing dispersion of the location of other parameters (in time, temp., etc.)
- partau: Object of class "vector" of parameter estimates describing dispersion of the width of other parameters (in time)
- clpequ: Object of class "vector" of parameter estimates describing conditionally linear parameters (spectra, in a kinetic model) relations

specdisppar: Object of class "list" of parameter estimates describing dispersion of spectra

- kinscal: Object of class "vector" of parameters describing kinetic relations in the context of a compartmental scheme
- prel: Object of class "vector" of parameters describing relations between parameters (which may be linear, exponential, etc.)
- dummy: Object of class "list" of dummy parameters which can be used in complex relations
- eigenvaluesK: Object of class "vector" containing the eigenvalues of the kinetic transfer matrix K

coh: Object of class "vector" of parameters describing a coherent artifact or pulse follower.

drel: Object of class "vector" of parameters describing relations between datasets (linear, and possibly per-wavelength or, in general, per-clp)

#### amplitudes

amps

anipar

cohirf

jvec

kin2scal

kinpar2

kinscalspecial

oscpar: Object of class "vector" of parameters describing oscillation parameters. The length depends on the type of oscillation and the number of oscillations.

#### peakpar

shift

#### Author(s)

Katharine M. Mullen, Ivo H. M. van Stokkum, Joris J. Snellenburg, Sergey P. Laptenok

#### See Also

[fitModel](#page-15-1) , [multitheta-class](#page-45-1)

<span id="page-64-0"></span>writeAverage *Writes the average of scans stored in a file to a new file in the 'ivo' format*

#### Description

Some measurement set-ups dump a set of matrices stacked on top of each other to a file; each matrix represents a scan. This function writes the average of the scans to a file in the '.ivo' format.

#### Usage

```
writeAverage(filename, ntimes, nwave, scans,
             fileout = paste(filename, "Average.ivo", sep=""),
             calibration = 1:nwave, wexplicit=FALSE)
```
#### Arguments

![](_page_64_Picture_110.jpeg)

#### Author(s)

Katharine M. Mullen, Ivo H. M. van Stokkum

#### See Also

[readData](#page-56-1)

# <span id="page-65-0"></span>**Index**

∗Topic classes amp-class , [3](#page-2-0) dat-class , [6](#page-5-0) fit-class , [15](#page-14-0) kin-class , [32](#page-31-0) kinopt-class , [39](#page-38-0) mass-class , [42](#page-41-0) massopt-class, [43](#page-42-0) multimodel-class , [45](#page-44-0) multitheta-class , [46](#page-45-0) opt-class , [47](#page-46-0) res-class , [58](#page-57-0) spec-class , [60](#page-59-0) specopt-class , [61](#page-60-0) theta-class , [63](#page-62-0) ∗Topic datasets denS4 , [10](#page-9-0) donorAcceptorTagged , [12](#page-11-0) donorTagged, [13](#page-12-0) mea\_IRF , [43](#page-42-0) target , [63](#page-62-0) ∗Topic file baseIRF, [5](#page-4-0) efit2file , [14](#page-13-0) examineFit , [14](#page-13-0) fitModel , [16](#page-15-0) getResid, [23](#page-22-0) getResults , [24](#page-23-0) initModel , [29](#page-28-0) modifyModel, [44](#page-43-0) outlierCorr , [50](#page-49-0) preProcess , [52](#page-51-0) readclp0 , [56](#page-55-0) readData , [57](#page-56-0) sumKinSpecEst, [62](#page-61-0) writeAverage, <mark>[65](#page-64-0)</mark> ∗Topic hplot divergeZimage , [11](#page-10-0) FLIMplots , [19](#page-18-0)

∗Topic methods getClpindepX-methods , [22](#page-21-0) plotter-methods , [51](#page-50-0) residPart-methods , [59](#page-58-0) ∗Topic package TIMP-package, [2](#page-1-0) amp *(*amp-class *)* , [3](#page-2-0) amp-class , [3](#page-2-0) baseIRF, <mark>[5](#page-4-0)</mark> c001 *(*donorTagged *)* , [13](#page-12-0) c003 *(*donorTagged *)* , [13](#page-12-0) C1 *(*target *)* , [63](#page-62-0) C2 *(*target *)* , [63](#page-62-0) C3 *(*target *)* , [63](#page-62-0) cy005c *(*donorAcceptorTagged *)* , [12](#page-11-0) cy006 *(*donorAcceptorTagged *)* , [12](#page-11-0) dat , *[12](#page-11-0)* dat *(*dat-class *)* , [6](#page-5-0) dat-class , [6](#page-5-0) denS4 , [10](#page-9-0) denS5 *(*denS4 *)* , [10](#page-9-0) divergeZimage , [11](#page-10-0) donorAcceptorTagged , [12](#page-11-0) donorTagged, [13](#page-12-0) efit2file , [14](#page-13-0) examineFit , [14](#page-13-0) , *[18](#page-17-0)* , *[41](#page-40-0)* , *[43](#page-42-0)* , *[62](#page-61-0)* fit *(*fit-class *)* , [15](#page-14-0) fit-class , [15](#page-14-0) fitModel , *[14](#page-13-0) , [15](#page-14-0)* , [16](#page-15-0) , *[20](#page-19-0)* , *[24](#page-23-0)* , *[26](#page-25-0)* , *[29](#page-28-0) , [30](#page-29-0)* , *[41](#page-40-0)* , *[43](#page-42-0)* , *[45](#page-44-0) , [46](#page-45-0)* , *[51](#page-50-0)* , *[62](#page-61-0) [–64](#page-63-0)* FLIMplots , *[13](#page-12-0)* , [19](#page-18-0) , *[44](#page-43-0)* getC *(*getResults *)* , [24](#page-23-0) getCLP *(*getResults *)* , [24](#page-23-0) getClpindepX *(*getClpindepX-methods *)* , [22](#page-21-0)

#### INDEX  $67$

getClpindepX,amp-method *(*getClpindepX-methods*)*, [22](#page-21-0) getClpindepX,kin-method *(*getClpindepX-methods*)*, [22](#page-21-0) getClpindepX,mass-method *(*getClpindepX-methods*)*, [22](#page-21-0) getClpindepX,spec-method *(*getClpindepX-methods*)*, [22](#page-21-0) getClpindepX-methods, [22](#page-21-0) getCLPList *(*getResults*)*, [24](#page-23-0) getDAS *(*getResults*)*, [24](#page-23-0) getData *(*getResults*)*, [24](#page-23-0) getdim1 *(*getResults*)*, [24](#page-23-0) getdim2 *(*getResults*)*, [24](#page-23-0) getResid, [23,](#page-22-0) *[53](#page-52-0)* getResiduals *(*getResults*)*, [24](#page-23-0) getResults, [24](#page-23-0) getSVDData *(*getResults*)*, [24](#page-23-0) getSVDResiduals *(*getResults*)*, [24](#page-23-0) getTraces *(*getResults*)*, [24](#page-23-0) getX *(*getResults*)*, [24](#page-23-0) getXList *(*getResults*)*, [24](#page-23-0)

initModel, *[6](#page-5-0)*, *[9](#page-8-0)*, *[18](#page-17-0)*, [29,](#page-28-0) *[32](#page-31-0)*, *[45](#page-44-0)*, *[57](#page-56-0)*

kin *(*kin-class*)*, [32](#page-31-0) kin-class, [32](#page-31-0) kinopt *(*kinopt-class*)*, [39](#page-38-0) kinopt-class, [39](#page-38-0)

```
mass (mass-class), 42
mass-class, 42
massopt (massopt-class), 43
massopt-class, 43
mea_IRF, 43
modifyModel, 44
multimodel (multimodel-class), 45
multimodel-class, 45
multitheta (multitheta-class), 46
multitheta-class, 46
```
#### nls, *[18](#page-17-0)*

onls *(*getResults*)*, [24](#page-23-0) opt, *[15](#page-14-0)* opt *(*opt-class*)*, [47](#page-46-0) opt-class, [47](#page-46-0) outlierCorr, [50](#page-49-0)

parEst *(*getResults*)*, [24](#page-23-0)

plotHistAmp *(*FLIMplots*)*, [19](#page-18-0) plotHistNormComp *(*FLIMplots*)*, [19](#page-18-0) plotIntenImage *(*FLIMplots*)*, [19](#page-18-0) plotNormComp *(*FLIMplots*)*, [19](#page-18-0) plotSelIntenImage *(*FLIMplots*)*, [19](#page-18-0) plotTau *(*FLIMplots*)*, [19](#page-18-0) plotter *(*plotter-methods*)*, [51](#page-50-0) plotter,kin-method *(*plotter-methods*)*, [51](#page-50-0) plotter,mass-method *(*plotter-methods*)*, [51](#page-50-0) plotter,spec-method *(*plotter-methods*)*, [51](#page-50-0) plotter-methods, [51](#page-50-0) preProcess, *[24](#page-23-0)*, *[51](#page-50-0)*, [52,](#page-51-0) *[58](#page-57-0)*, *[63](#page-62-0)* readclp0, [56](#page-55-0) readData, *[14](#page-13-0)*, *[18](#page-17-0)*, *[53](#page-52-0)*, [57,](#page-56-0) *[65](#page-64-0)* res *(*res-class*)*, [58](#page-57-0)

res-class, [58](#page-57-0) residPart *(*residPart-methods*)*, [59](#page-58-0) residPart,amp-method *(*residPart-methods*)*, [59](#page-58-0) residPart,kin-method *(*residPart-methods*)*, [59](#page-58-0) residPart,mass-method *(*residPart-methods*)*, [59](#page-58-0) residPart,spec-method *(*residPart-methods*)*, [59](#page-58-0) residPart-methods, [59](#page-58-0)

#### spec, *[29](#page-28-0)*

spec *(*spec-class*)*, [60](#page-59-0) spec-class, [60](#page-59-0) specopt *(*specopt-class*)*, [61](#page-60-0) specopt-class, [61](#page-60-0) sumKinSpecEst, [62](#page-61-0) sumnls *(*getResults*)*, [24](#page-23-0)

target, [63](#page-62-0) theta *(*theta-class*)*, [63](#page-62-0) theta-class, [63](#page-62-0) TIMP *(*TIMP-package*)*, [2](#page-1-0) TIMP-package, [2](#page-1-0)

writeAverage, [65](#page-64-0)